## **Introduction to NGS Analysis**

#### **Anna Battenhouse**

[abattenhouse@utexas.edu](mailto:abattenhouse@utexas.edu)

*May, 2018*

Associate Research Scientist Center for Systems and Synthetic Biology (CSSB) Ed Marcotte & Vishwanath Iyer labs

Center for Biomedical Research Support (CBRS) Biomedical Research Computing Facility (BRCF)

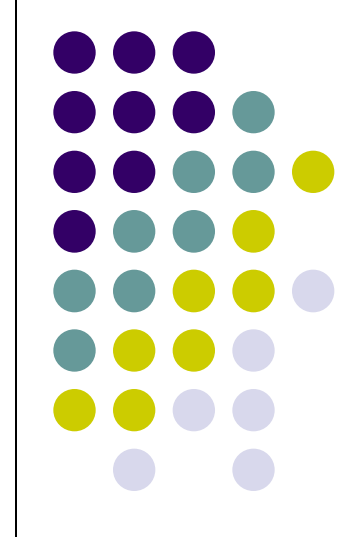

# **Outline**

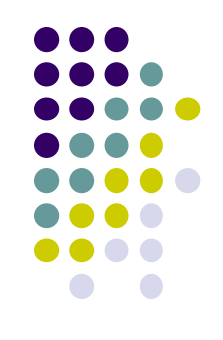

- 1. NGS overview & terminology
- 2. The FASTQ format
- 3. Raw data QC and preparation
- 4. Alignment to a reference

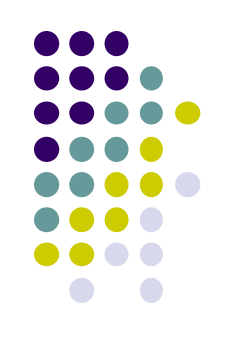

### **Other NGS Resources at UT**

- CCBB short courses
	- 3-hour sessions
	- Intro to NGS, RNAseq, many others
- Genome Sequencing & Analysis Facility (GSAF)
	- Jessica Podnar, Associate Director, [gsaf@utgsaf.org](mailto:gsaf@utgsaf.org)
- Bioinformatics consultants
	- Dennis Wylie, Dhivya Arasappan, Benni Goetz, Anna Battenhouse
- Byte Club (contact [darasappan@gmail.com\)](mailto:darasappan@gmail.com)
	- monthly presentations from bioinformatics community members
- BioITeam
	- <https://wikis.utexas.edu/display/bioiteam/>

## **Part 1: NGS Overview and Terminology**

- NGS workflow overview
- Experiment types & library complexity
- Sequencing technology & terminology
- Sequence duplication issues

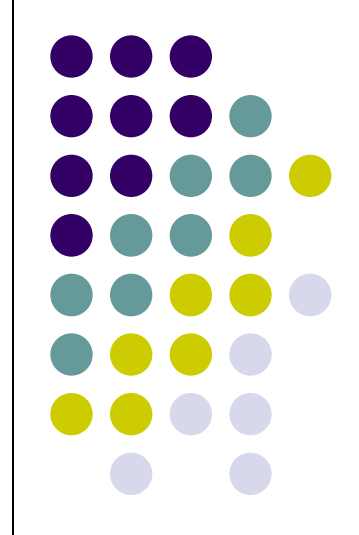

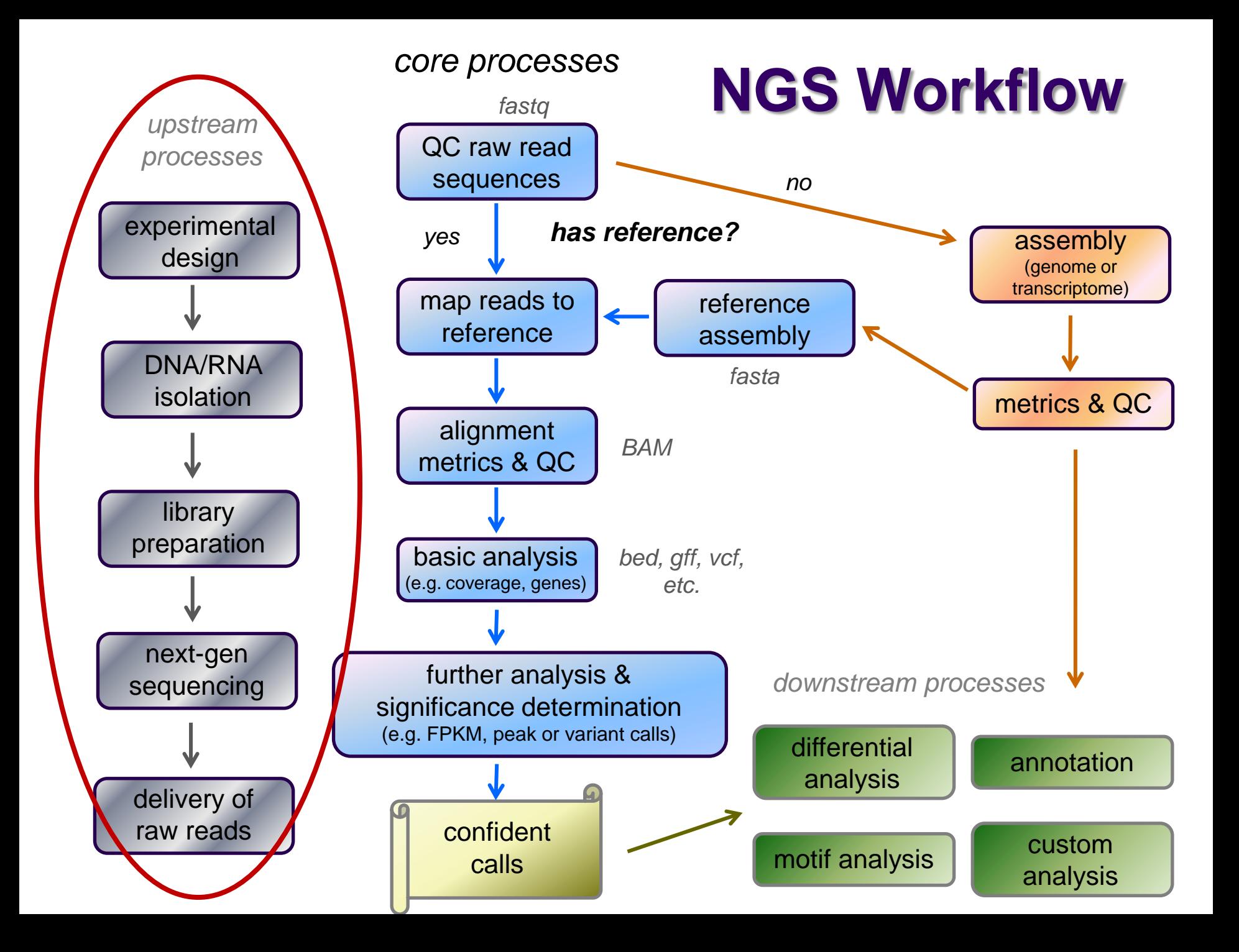

### **Popular Experiment Types**

- *Whole Genome sequencing (WGS)*
	- *library*: all genomic DNA
	- *applications*: genome assembly, variant analysis
- *Exome sequencing (WXS)*
	- *library*: DNA from exonic regions (uses special kits)
	- *applications*: polymorphism/SNP detection; genotyping
- *RNA-seq*
	- *library*: extracted RNA converted to cDNA
		- all fragments  $\rightarrow$  total or mRNA; small fragments  $\rightarrow$  miRNA
	- *applications*: differential gene expression; isoform discovery
- *ChIP-seq*
	- *library*: DNA bound by transcription factor or histone proteins
		- or RNA bound by specific proteins (*RIP-seq*)
		- use target-specific antibodies to pull down after formaldehyde cross-linking
	- *applications*: analysis of regulatory networks, protein-bound RNAs

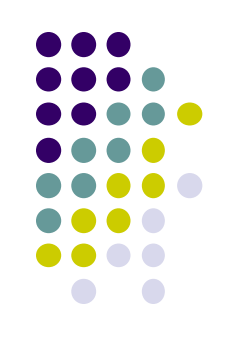

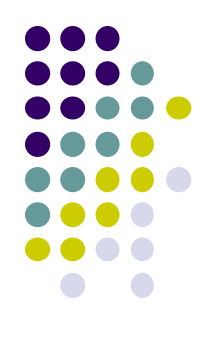

## **Library Complexity**

#### *Library complexity (diversity)* is a measure of the number of *distinct molecular species* in the library.

Many different molecules  $\rightarrow$  high complexity Few different molecules  $\rightarrow$  low complexity

The number of different molecules in a library depends on enrichment performed during library construction.

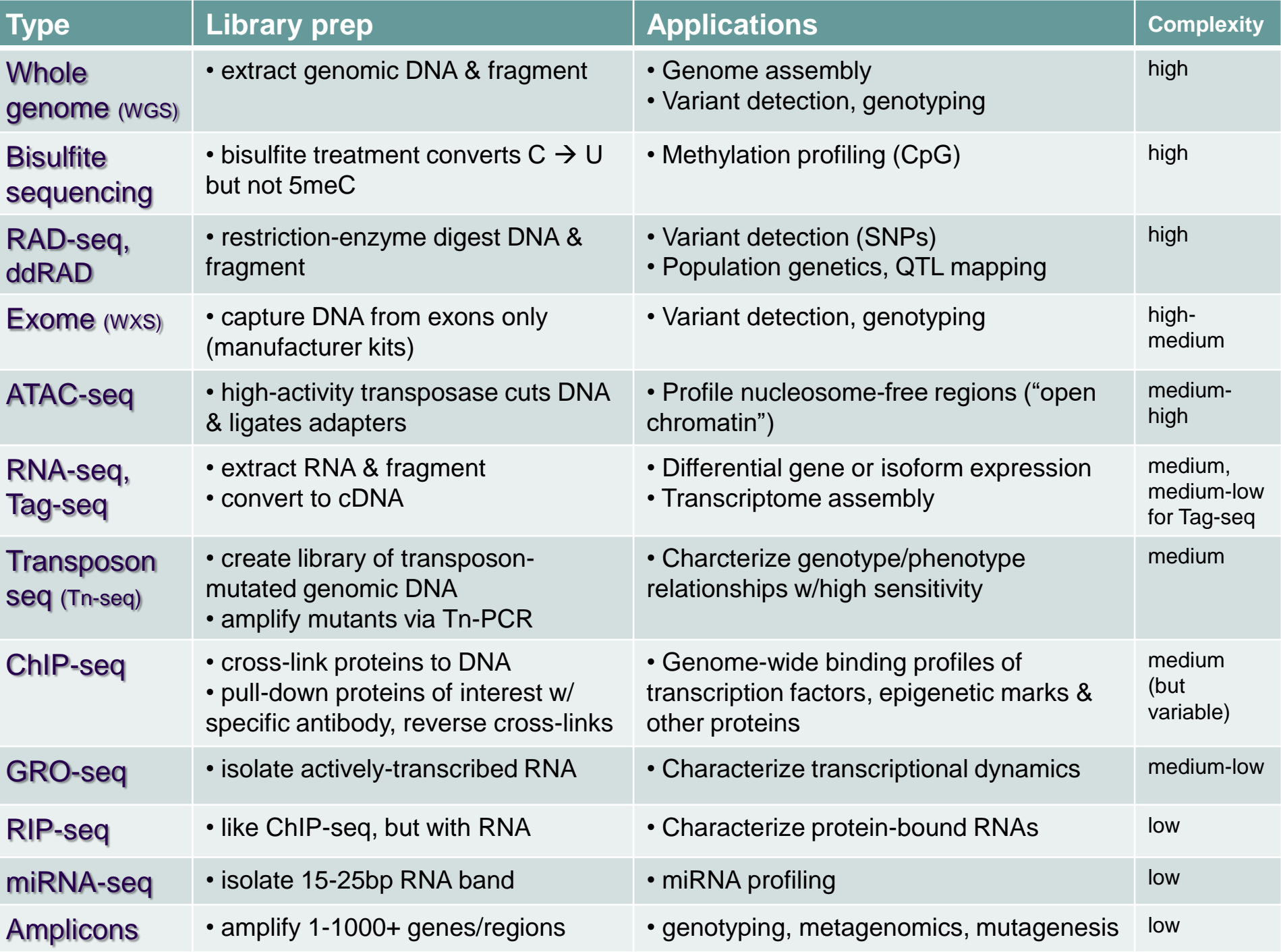

#### **Library complexity is primarily a function of experiment type**

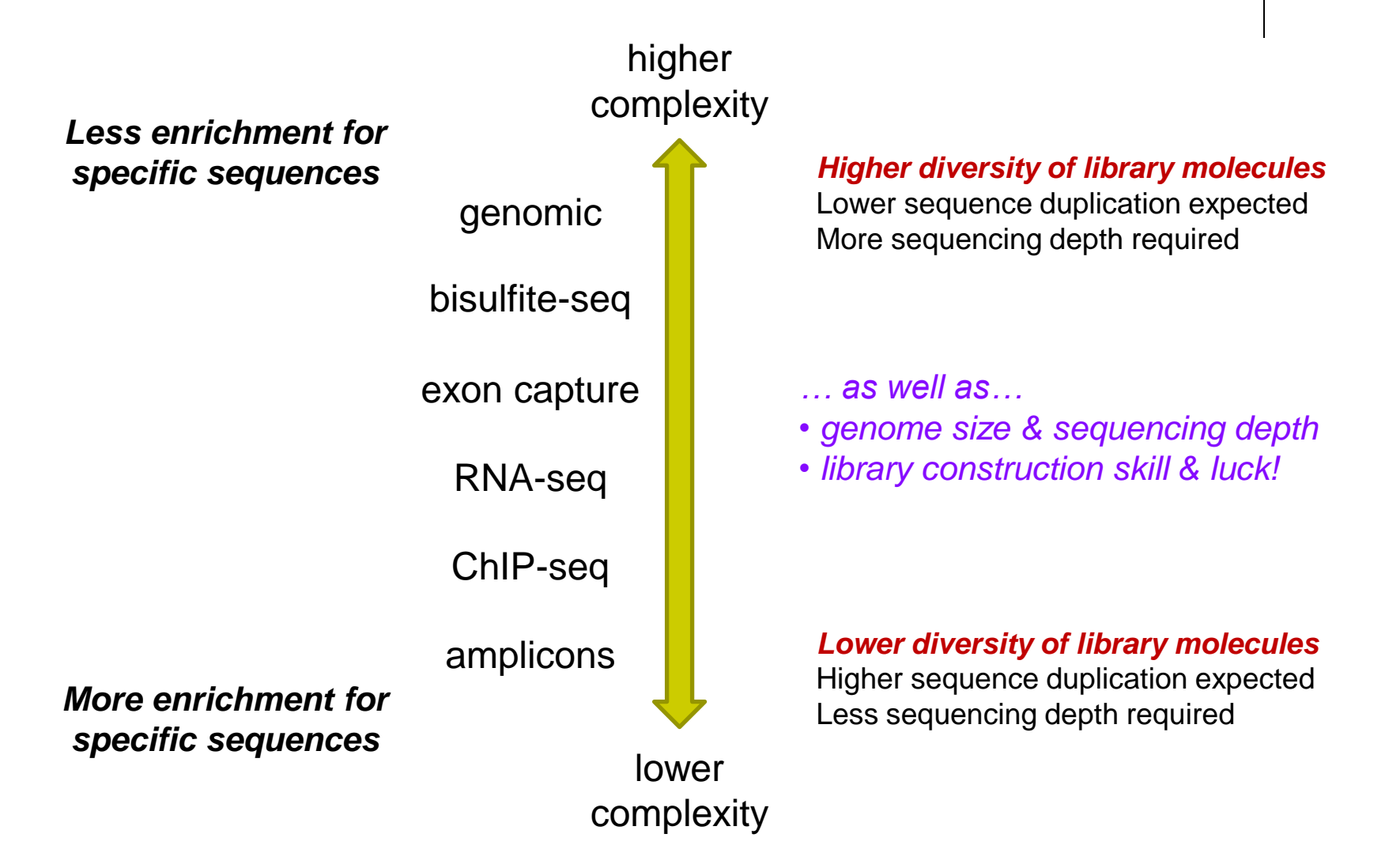

## **Sequencing technologies**

- Illumina (Solexa) now dominant for "short" (<300 bp) reads
	- **[Short Illumina](https://www.youtube.com/watch?annotation_id=annotation_1533942809&feature=iv&src_vid=HMyCqWhwB8E&v=fCd6B5HRaZ8) [video](https://www.youtube.com/watch?annotation_id=annotation_1533942809&feature=iv&src_vid=HMyCqWhwB8E&v=fCd6B5HRaZ8)** [\(https://tinyurl.com/hvnmwjb\)](https://tinyurl.com/hvnmwjb)
	- 2 PCR amplifications performed:
		- 1. during library preparation
		- during "cluster generation"
	- *amplification always introduces bias!*
- Newer "single molecule" sequencing
	- sequences single molecules, not clusters
		- one amplification (during library prep) usually still required
		- allows for longer reads (multi-kilobase!)
			- no signal wash-out due to lack of synchronization among cluster molecules
		- *but:* reads have high error rate (~10%)
	- [PacBio](http://www.pacb.com/smrt-science/smrt-sequencing/) [SMRT system](http://www.pacb.com/smrt-science/smrt-sequencing/) [\(http://www.pacb.com/smrt-science/smrt-sequencing/](http://www.pacb.com/smrt-science/smrt-sequencing/))
		- **PCR-free protocol** (limited applications)
	- [Oxford Nanopore](https://nanoporetech.com/) [\(https://nanoporetech.com/\)](https://nanoporetech.com/)

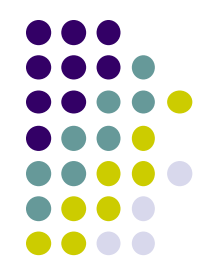

#### **Illumina sequencer models (GSAF)**

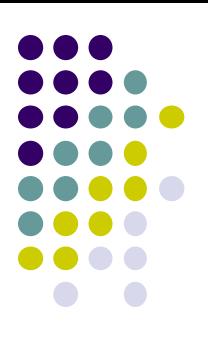

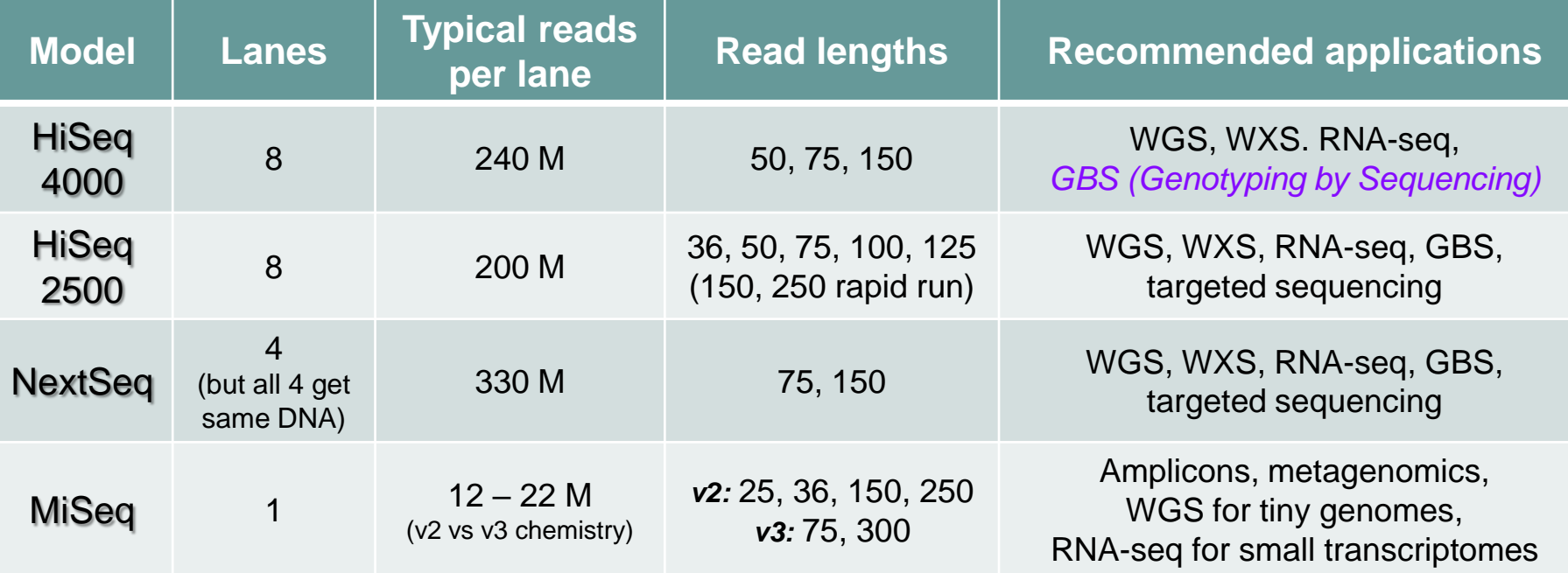

• When less than a full lane is needed, multiple samples with different *barcodes* (a.k.a. *indexes*) can be run on the same lane.

- Most current library prep kits on the market are limited to 96 barcodes.
- Custom indexing can allow for a mix of 1000's of samples (e.g. over 600+ indexes for 16S metagenomic preps).

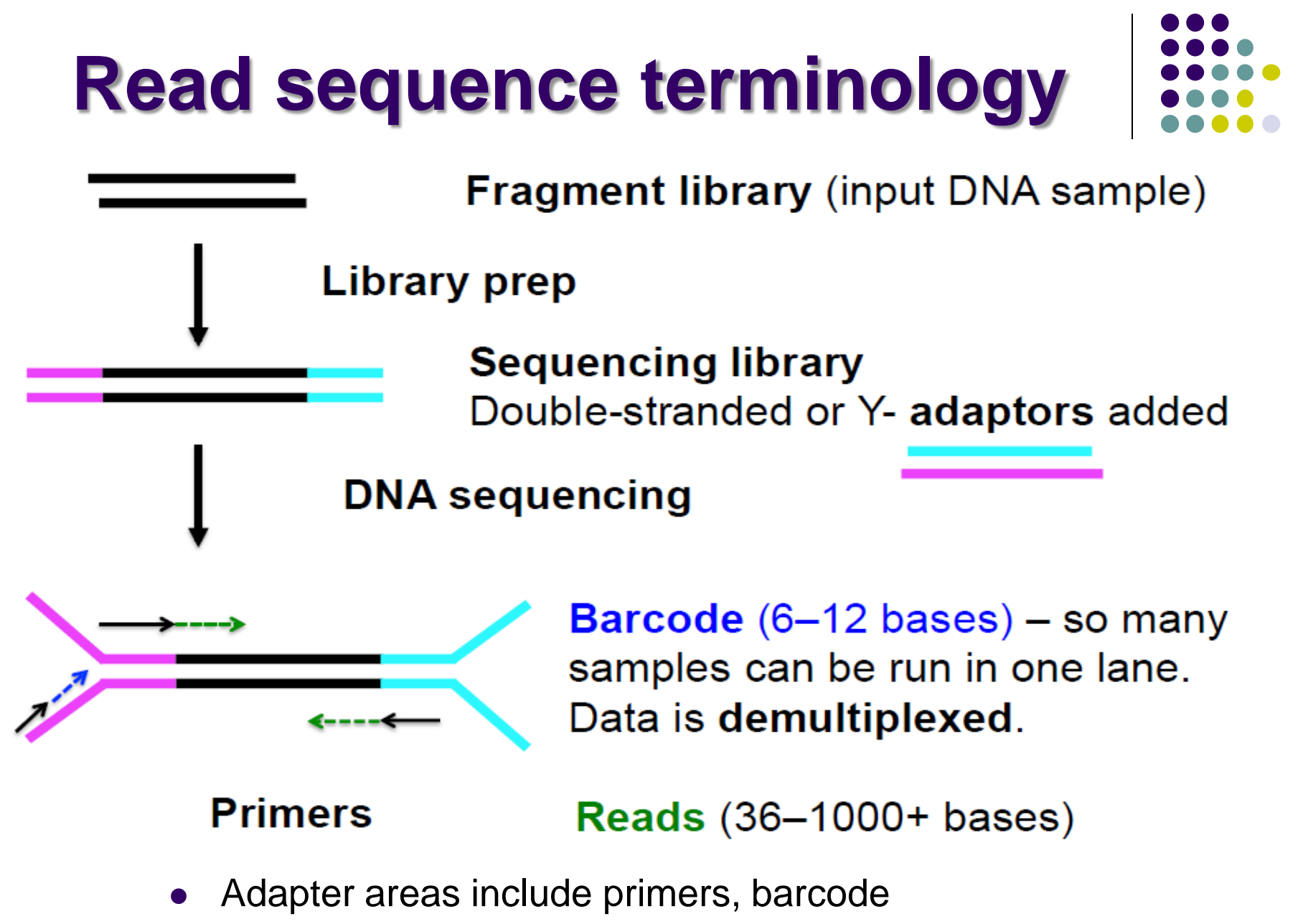

sequencing facility will have more information

**<https://wikis.utexas.edu/display/GSAF/Illumina+-+all+flavors>**

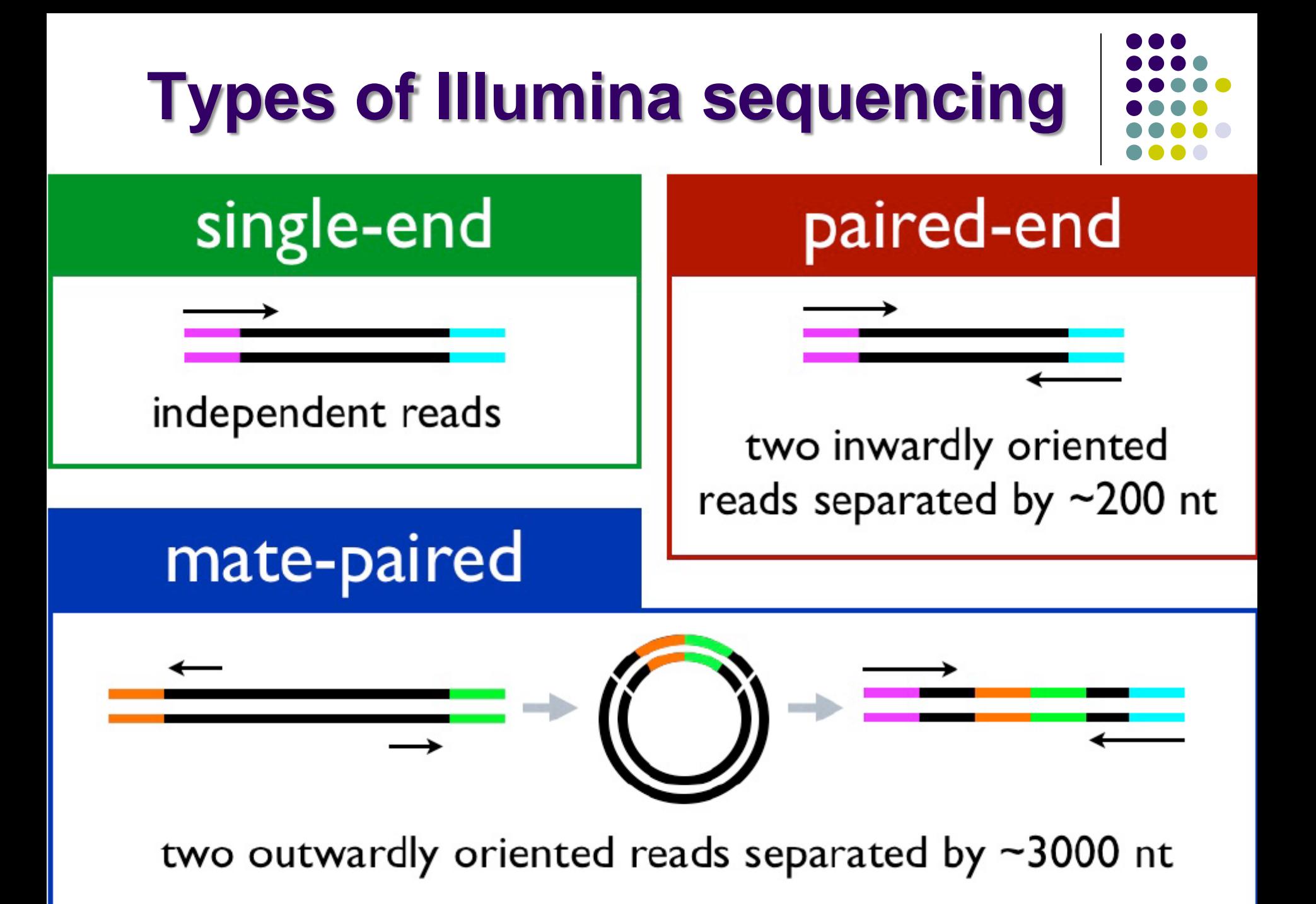

#### **Reads and Fragments**

- With paired-end sequencing, keep in mind the distinction between
	- the library *fragment* from your library that was sequenced
		- also called *inserts*
	- the **sequence reads** (R1s & R2s) you receive
		- also called *tags*
	- an R1 and its associated R2 form a *read pair*
		- a readout of part (or all) of the fragment molecule
- There is considerable confusion of terminology in this area!
	- Be sure you request depth in *read pairs* for paired-end sequencing

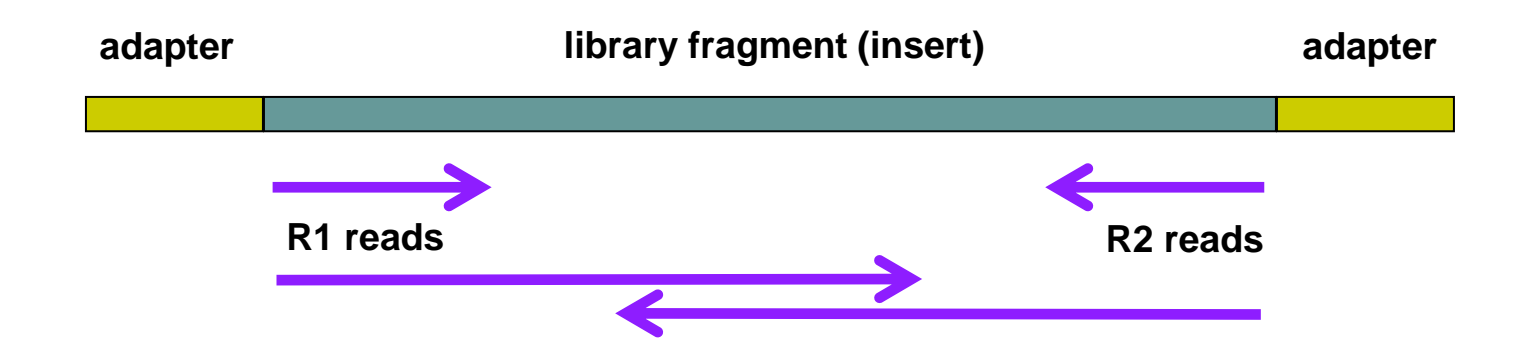

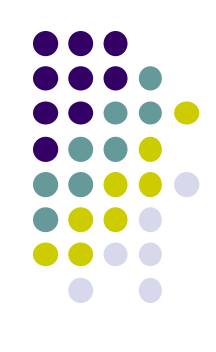

#### **Single end** *vs* **Paired end**

- *single end* (SE) reads are less expensive
	- *but* SE runs also less frequent
- *paired end* (PE) reads can be mapped more reliably
	- especially against lower complexity genomic regions
		- an unmapped read can be "rescued" if its mate maps well
	- they provide more bases around a locus
		- e.g. for analysis of polymorphisms
	- actual fragment sizes can be easily determined
		- from the alignment records for each dual-mapping "proper pair"
	- also help distinguish the true complexity of a library
		- by clarifying which *fragments* are duplicates (vs *read* duplicates)
	- *but* PE reads are more expensive and larger
		- more storage space and processing time required
- **General guidelines** 
	- use PE for high location accuracy and/or base-level sensitivity
	- use SE for low-complexity, higher duplication experiments

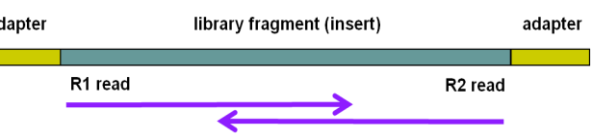

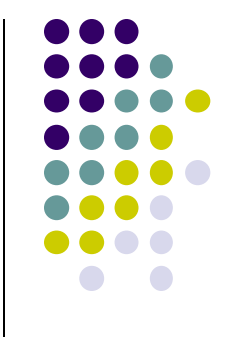

# **Sequencing depth**

- How much sequencing depth is needed?
	- No single answer!
- Depends on:
	- genome size
		- prokaryotes a few Kilobases
		- lower eukaryotes some number of Megabases
		- higher eukaryotes Gigabases
	- library fragment enrichment
		- e.g. ChIP-seq or RIP-seq
	- theoretical library complexity
		- genomic re-sequencing *vs* amplicon sequencing
	- desired sensitivity
		- e.g. looking for rare mutations

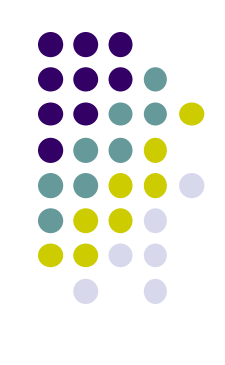

#### **Sequencing depth required is a function of experiment type & genome size**

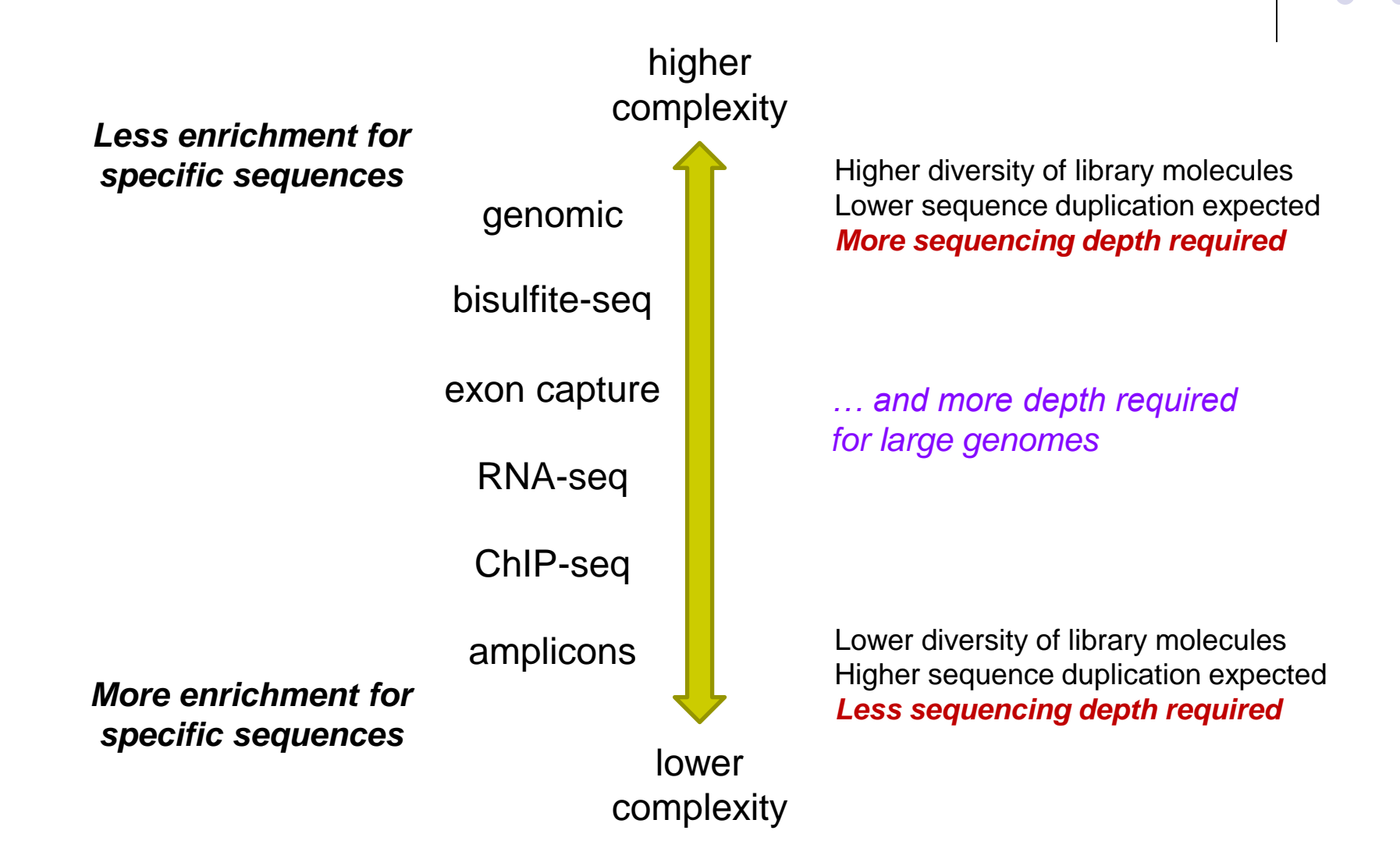

# **Sequence Duplication**

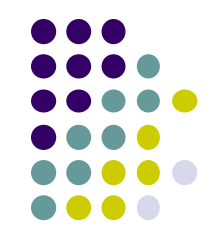

- The set of sequences you receive can contain exact duplicates
- Duplication can arise from:
	- 1. sequencing of species enriched in your library (*biological – good!*)
		- **e** each read comes from a different cluster (DNA molecule)
	- 2. sequencing of artifacts (*technical – bad!*)
		- differentially amplified PCR species (PCR duplicates)
			- recall that 2 PCR amplifications are performed w/Illumina sequencing
		- optical duplicates, when two flowcell clusters overlap
	- *cannot tell which using "standard" sequencing methods!*
- Current best practice is to "mark duplicates" during initial processing
	- then decide what to do with them later…
		- e.g. retain (all), remove (none), dose (some)
- Different experiment types have different expected duplication
	- whole genome/exome  $\rightarrow$  high complexity & low duplication
	- amplicon sequencing  $\rightarrow$  low complexity & high duplication

#### **Read vs Fragment duplication**

- Consider the 4 fragments below
	- 4 R1 reads (pink), 4 R2 reads (blue)
- Duplication when only 1 end considered
	- A1, B1, C1 have identical sequences, D1 different
		- 2 unique + 2 duplicates = 50% duplication rate
	- B2, C2, D2 have identical sequences, A2 different
		- 2 unique + 2 duplicates = 50% duplication rate
- Duplication when both ends considered
	- fragments B and C are duplicates (same external sequences)
		- 3 unique + 1 duplicate = 25% duplication rate

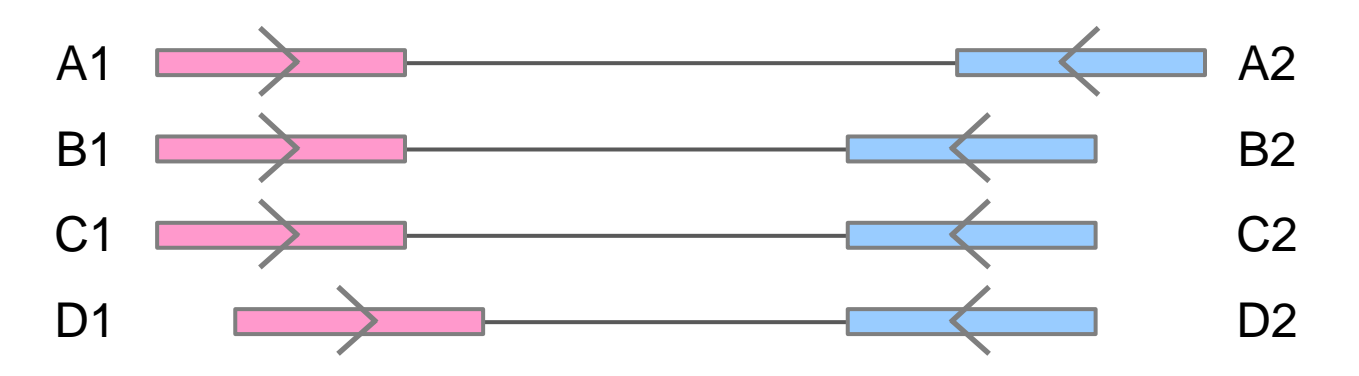

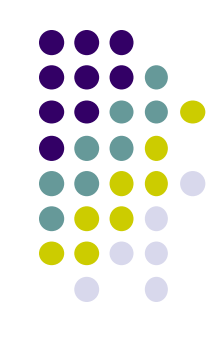

#### **Molecular Barcoding**

- Resolves ambiguity between biological and technical (PCR amplification) duplicates
	- adds secondary barcodes to pre-PCR molecules
	- combination of barcodes + insert sequence can provide accurate quantification
	- but requires specialized pre- and post-processing

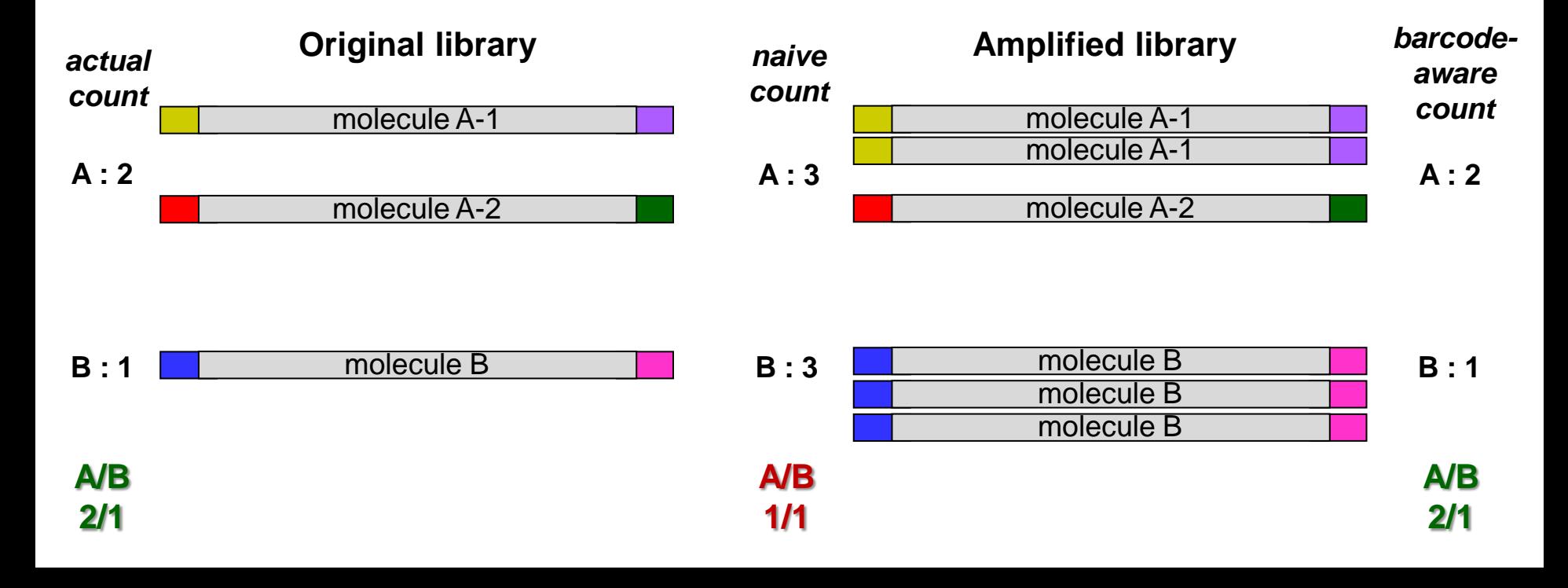

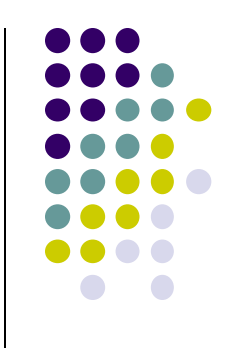

#### **Single Cell sequencing**

- Standard sequencing library starts with millions of cells
	- will be in different states unless synchonized
	- a heterogenous "ensemble" with (possibly) high cell-to-cell variability
- Single cell sequencing technologies aim to capture this variability
	- examples:
		- cells in different layers/regions of somatic tissue
		- cells in different areas of a tumor
	- essentially a very sophistcated library preparation technique
- Typical protocol (RNA-seq)
	- isolate a few thousand cells (varying methods)
	- 2. the single-cell platform partitions each cell into an emulsion droplet
		- e.g. 10x Genomics [\(https://www.10xgenomics.com/solutions/single-cell/](https://www.10xgenomics.com/solutions/single-cell/))
	- 3. a different barcode is added to the RNA in each cell
	- 4. resulting library submitted for standard Illumina sequencing
	- 5. custom downstream analysis links results to their cell (barcode) of origin

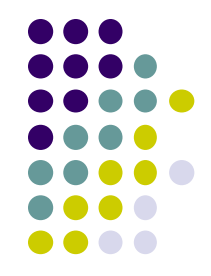

## **Some barcode (index) types**

#### *Library barcode*

- the same for all fragments in a library
- multiple barcoded samples can be pooled on one sequencer lane
- $\bullet$  on the order of dozens available (part of standard library prep kits)

#### *Molecular barcodes*

- different, small barcodes (or pairs) attached to library fragments *before amplification*
- available diversity depends on barcode size and number, e.g.:
	- $\bullet$  4 well-separated bases  $\rightarrow$  ~80
	- 2 x 4 well-separated bases  $\rightarrow$  ~700
	- 2 x 8 well-separated bases  $\rightarrow$  ~500,000
	- **•** finding well-separated, sequencing-compatible barcodes is not trivial!
	- see also the Common Birthday Probability problem
		- 50% shared birthday probability with only 23 people [\(https://en.wikipedia.org/wiki/Birthday\\_problem](https://en.wikipedia.org/wiki/Birthday_problem))

#### *Single cell barcode*

- unique barcode attached to all cDNA molecules in each single cell
	- number of barcodes needed depends on # of single cells desired

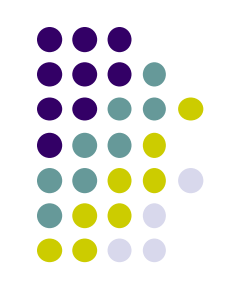

#### **Part 2: The FASTQ format**

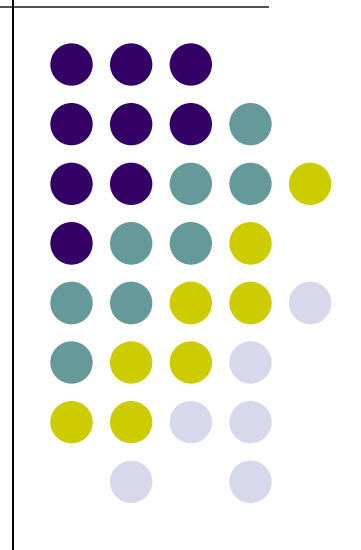

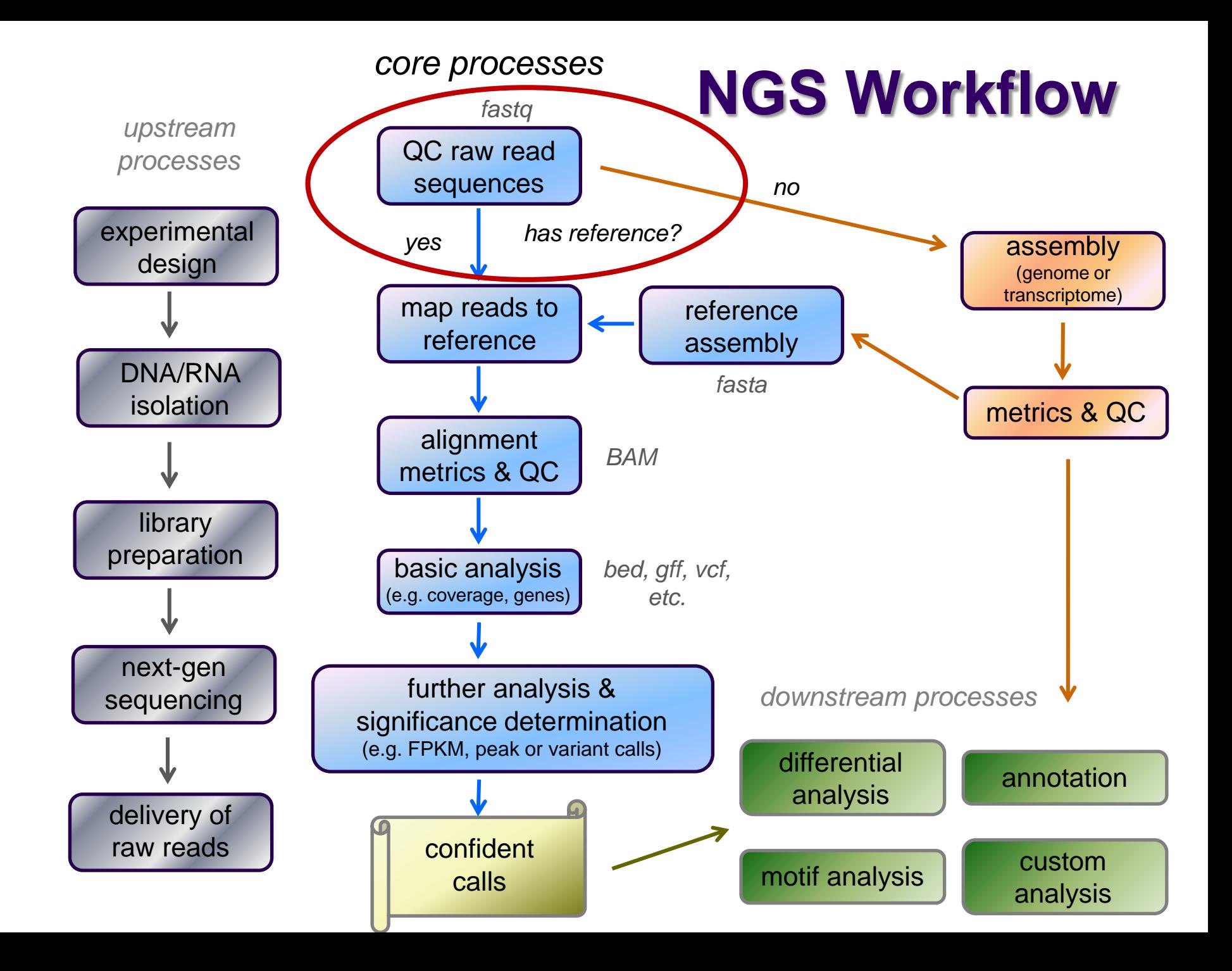

## **FASTQ files**

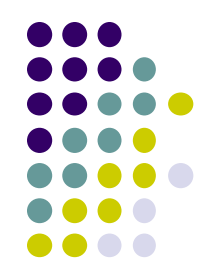

- Nearly all sequencing data delivered as *FASTQ* files
	- FASTQ = FASTA sequences + Quality scores
	- file names have **.fastq** or **.fq** extensions
	- usually compressed to save space
		- (**gzip**'d, with **.gz** file extension)
		- best practice: leave them that way!
			- 3x to 6x space saving
			- most tools handle **gzip**'d FASTQ
- Paired-end sequencing data comes in 2 FASTQs
	- one each for R1 and R2 reads, same number of rows **Sample\_MyTubeID\_L008\_R1.fastq.gz Sample\_MyTubeID\_L008\_R2.fastq.gz**
	- *order of reads is identical*
		- aligners rely on this "name ordering" for PE

## **FASTQ format**

- Text format for storing sequence and quality data
	- [http://en.wikipedia.org/wiki/FASTQ\\_format](http://en.wikipedia.org/wiki/FASTQ_format)
- 4 lines per sequence:
	- **1. @***read name*
	- *2. called base sequence* **(ACGTN)** always 5' to 3'; *usually* excludes 5' adapter
	- **3. +***optional read name*
	- **4.** *base quality scores encoded as text characters*
- FASTQ representation of a single, 50 base R1 sequence

**@HWI-ST1097:97:D0WW0ACXX:8:1101:2007:2085 1:N:0:ACTTGA ATTCTCCAAGATTTGGCAAATGATGAGTACAATTATATGCCCCAATTTACA + ?@@?DD;?;FF?HHBB+:ABECGHDHDCF4?FGIGACFDFH;FHEIIIB9?**

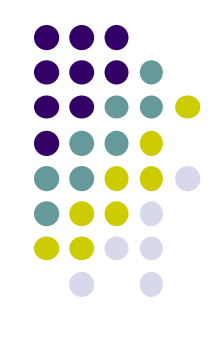

## **FASTQ read names**

- Illumina fastq read names encode information about the source cluster
	- unique identifier ("fragment name") begins with **@**, then:
		- sequencing machine name
		- lane number
		- flowcell grid coordinates
	- a space separates the name from extra read information:
		- end number (1 for R1, 2 for R2)
		- two qualtiy fields (N = *not* QC failed)
		- barcode sequence
	- R1, R2 reads *have the same fragment name*

**@HWI-ST1097:97:D0WW0ACXX:8:1101:2007:2085 1:N:0:ACTTGA @HWI-ST1097:97:D0WW0ACXX:8:1101:2007:2085 2:N:0:ACTTGA**

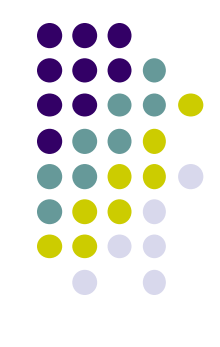

## **FASTQ quality scores**

- Base qualities expressed as *Phred* scores
	- log scaled, *higher = better*
	- $20 = 1/10^2 = 1/100$  errors,  $30 = 1/10^3 = 1/1000$  errors

Probability of Error =  $10^{-Q/10}$ 

Integer Phred score converted to Ascii character (add 33)

http://www.asciitable.com/

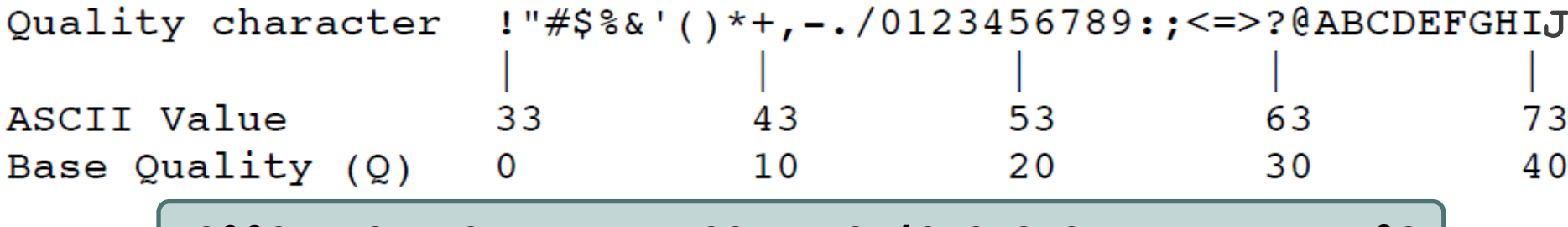

**?@@?DD;?;FF?HHBB+:ABECGHDHDCF4?FGIGACFDFH;FHEIIIB9?**

- In older Illumina/Solexa FASTQ files, ASCII offsets may differ
	- modern *Sanger* format shown above
	- see [http://en.wikipedia.org/wiki/FASTQ\\_format](http://en.wikipedia.org/wiki/FASTQ_format) for others

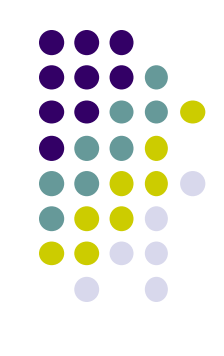

# **Multiple lanes**

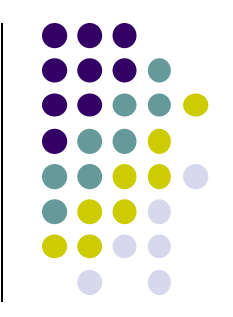

- Sometimes the sequencing facility splits your sample across lanes
	- one submitted sample may be delivered as multiple FASTQ files **Lane1: Sample\_MyTubeID\_L001\_R1.fastq.gz, Sample\_MyTubeID\_L001\_R2.fastq.gz Lane8: Sample\_MyTubeID\_L008\_R1.fastq.gz, Sample\_MyTubeID\_L008\_R2.fastq.gz**
- Your sample may be re-run to "top off" requested read depth
	- be careful with the file names!
		- if run in the same lane, the FASTQ file names will be the same **1 st run: Sample\_MyTubeID\_L003\_R1.fastq.gz 2 nd run : Sample\_MyTubeID\_L003\_R1.fastq.gz**
- Best practice
	- keep original data in separate directories by date & project
	- process data from multiple lanes separately for as long as possible
		- e.g., through alignment, then merge the sorted, duplicate-marked BAMs
		- identical sequences from different lanes can be considered unique (non-duplicates)

### **Part 3: Data QC & preparation**

- QC of raw sequences with **FastQC** tool
- Dealing with adapters

#### **Raw sequence quality control**

- Critical step! Garbage in = Garbage out
	- general sequence quality
		- base quality distributions
		- sequence duplication rate
	- trim 3' adapter sequences?
		- important for RNAseq
	- trim 3' bases with poor quality?
		- important for *de novo* assembly
	- other contaminents?
		- biological rRNA in RNAseq
		- technical samples sequenced w/other barcodes
- Know your data
	- sequencing center pre-processing
		- 5' adapter removed? QC-failed reads filtered?
	- PE reads? relative orientations?
	- technology specfic issues?
		- e.g. PAR clip should produce  $C \rightarrow T$  transitions

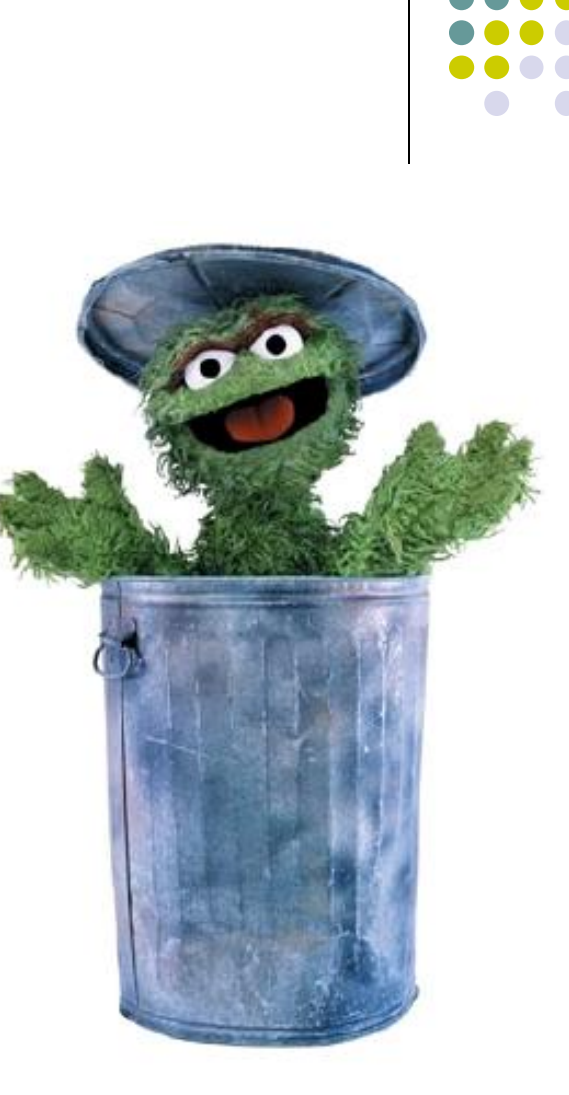

## **3' Adapter contamination**

#### *A. reads short compared to fragment size (no contamination)*

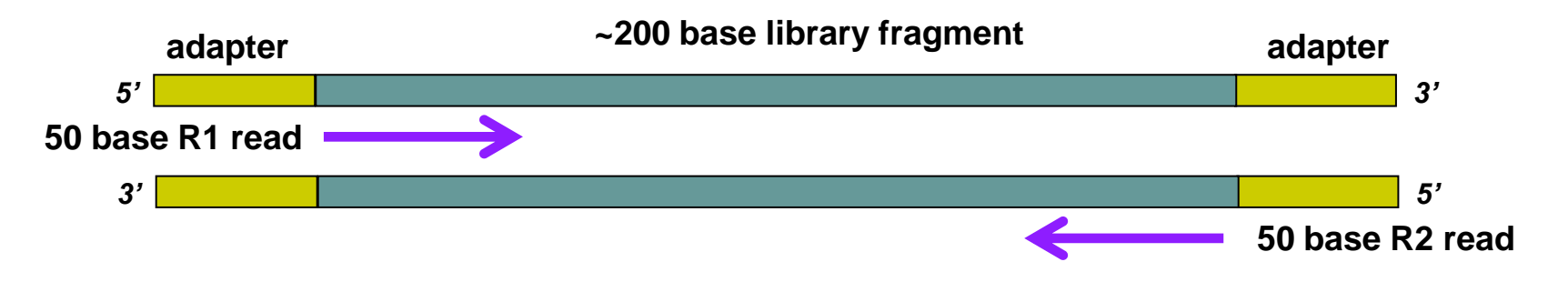

*B. Reads long compared to library fragment (3' adapter contamination)*

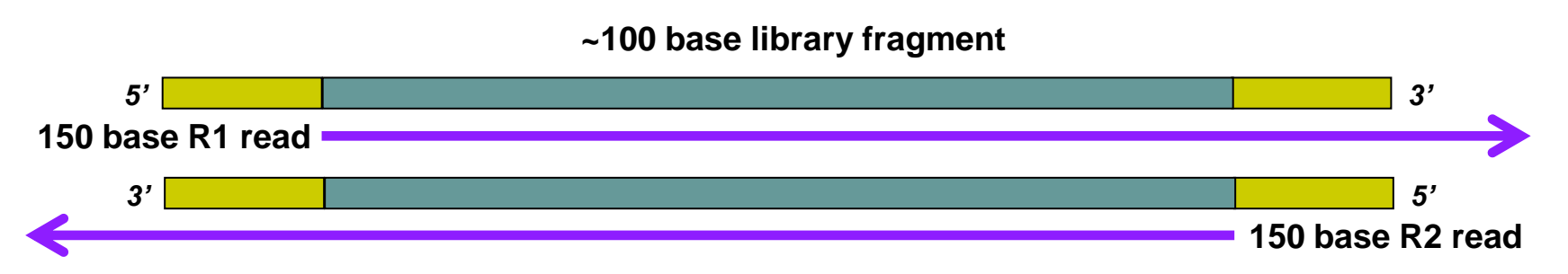

*The presence of the 3' adapter sequence in the read can cause problems during alignment, because it does not match the genome.*

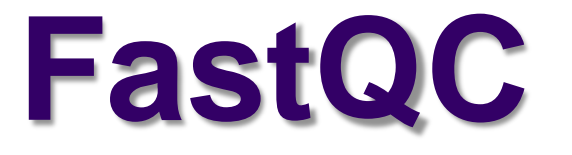

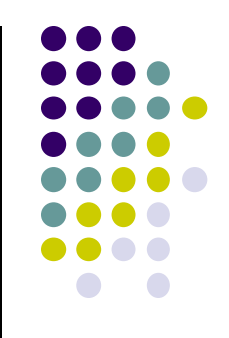

- Quality Assurance tool for FASTQ sequences
- Can run as interactive tool or command line
- Input:
	- FASTQ file(s)
	- run on both R1, R2 files
- Output:
	- directory with html & text reports
		- **fastqc\_report.html**
		- **fastqc\_data.txt**

# **Most useful FastQC reports**

- Should I trim low quality bases?
	- *Per-base sequence quality Report*
		- based on *all* sequences
- Do I need to remove adapter sequences?
	- *Overrepresented sequences Report*
		- based on *1 st 100,000* sequences, trimmed to 75bp
- How complex is my library?
	- *Sequence duplication levels Report*
		- estimate based on *1 st 100,000* sequences

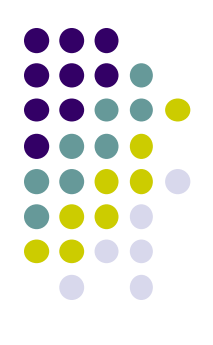

# **FastQC resources**

● FastQC website:

**[http://www.bioinformatics.babraham.ac.uk](http://www.bioinformatics.babraham.ac.uk/)**

- FastQC report documentation: [http://www.bioinformatics.babraham.ac.uk/projects/fastqc/Help/3%20Analysis%20Modules/](http://www.bioinformatics.babraham.ac.uk/projects/fastqc/Help/3 Analysis Modules/)
- Good Illumina dataset:

http://www.bioinformatics.babraham.ac.uk/projects/fastgc/good\_sequence\_short\_fastgc/fastgc\_report.html

• Bad Illumina dataset:

http://www.bioinformatics.babraham.ac.uk/projects/fastgc/bad\_sequence\_fastgc/fastgc\_report.html

Real Yeast ChIP-seq dataset:

[http://web.corral.tacc.utexas.edu/BioITeam/yeast\\_stuff/Sample\\_Yeast\\_L005\\_R1.cat\\_fastqc/fastqc\\_report.html](http://web.corral.tacc.utexas.edu/BioITeam/yeast_stuff/Sample_Yeast_L005_R1.cat_fastqc/fastqc_report.html)

#### **FastQC Per-base sequence quality report**

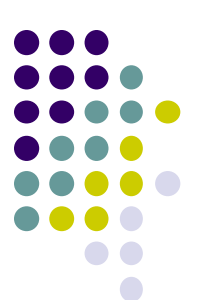

Quality scores across all bases (Sanger / Illumina 1.9 encoding)

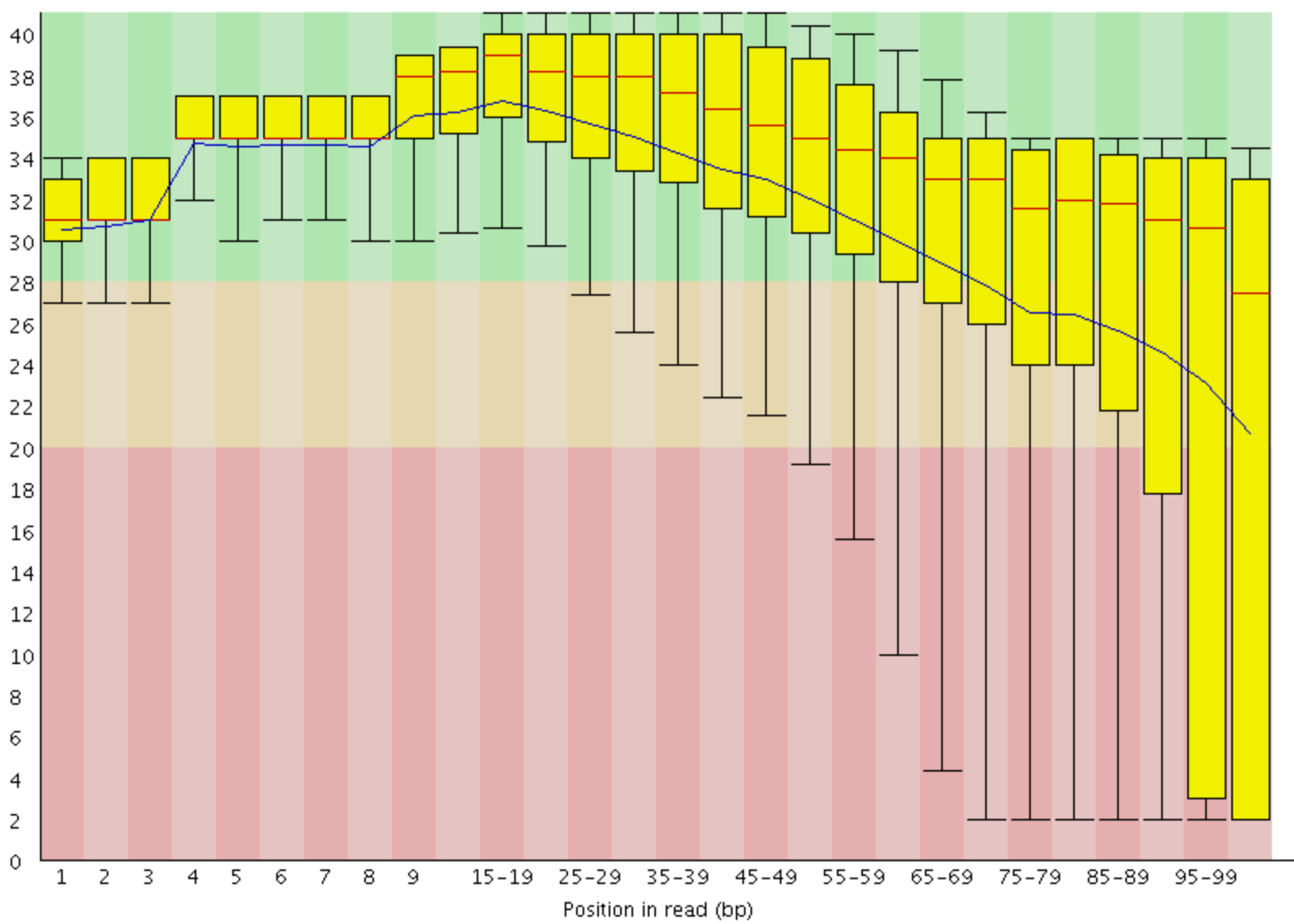
## **FastQC Overrepresented sequences report**

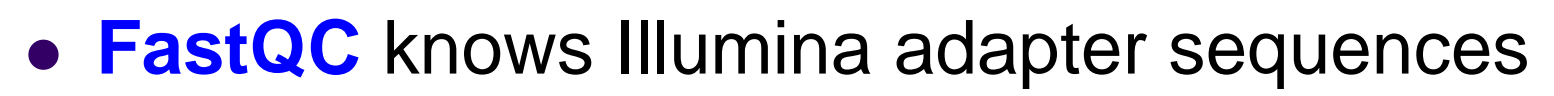

- Here ~9-10% of sequences contain adapters
	- calls for adapter removal or trimming

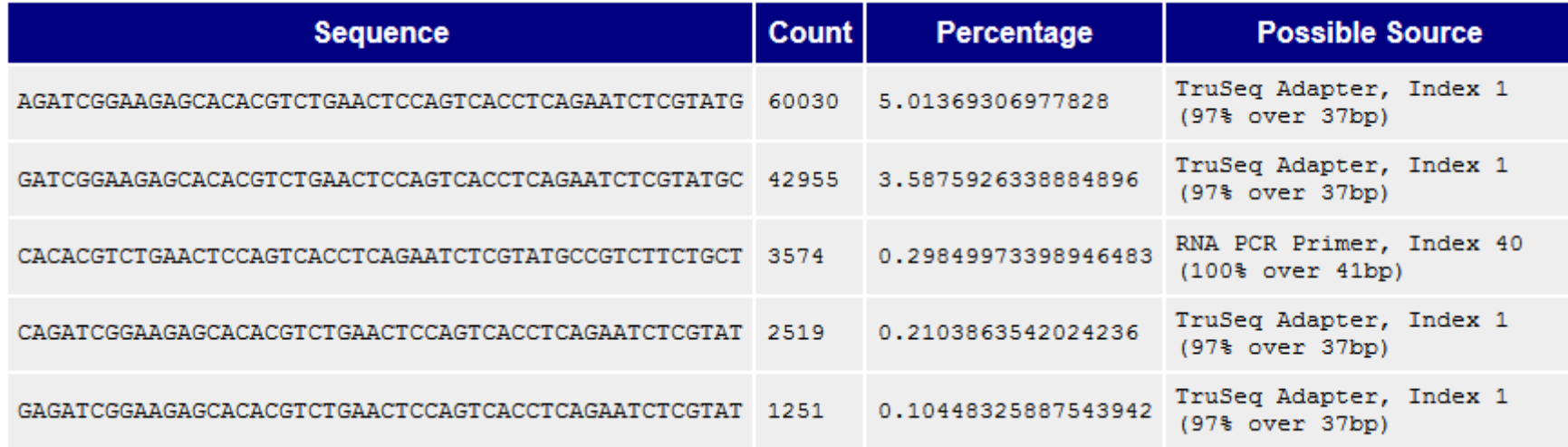

## **Overrepresented sequences**

- Here < 1% of sequences contain adapters
	- **•** trimming optional

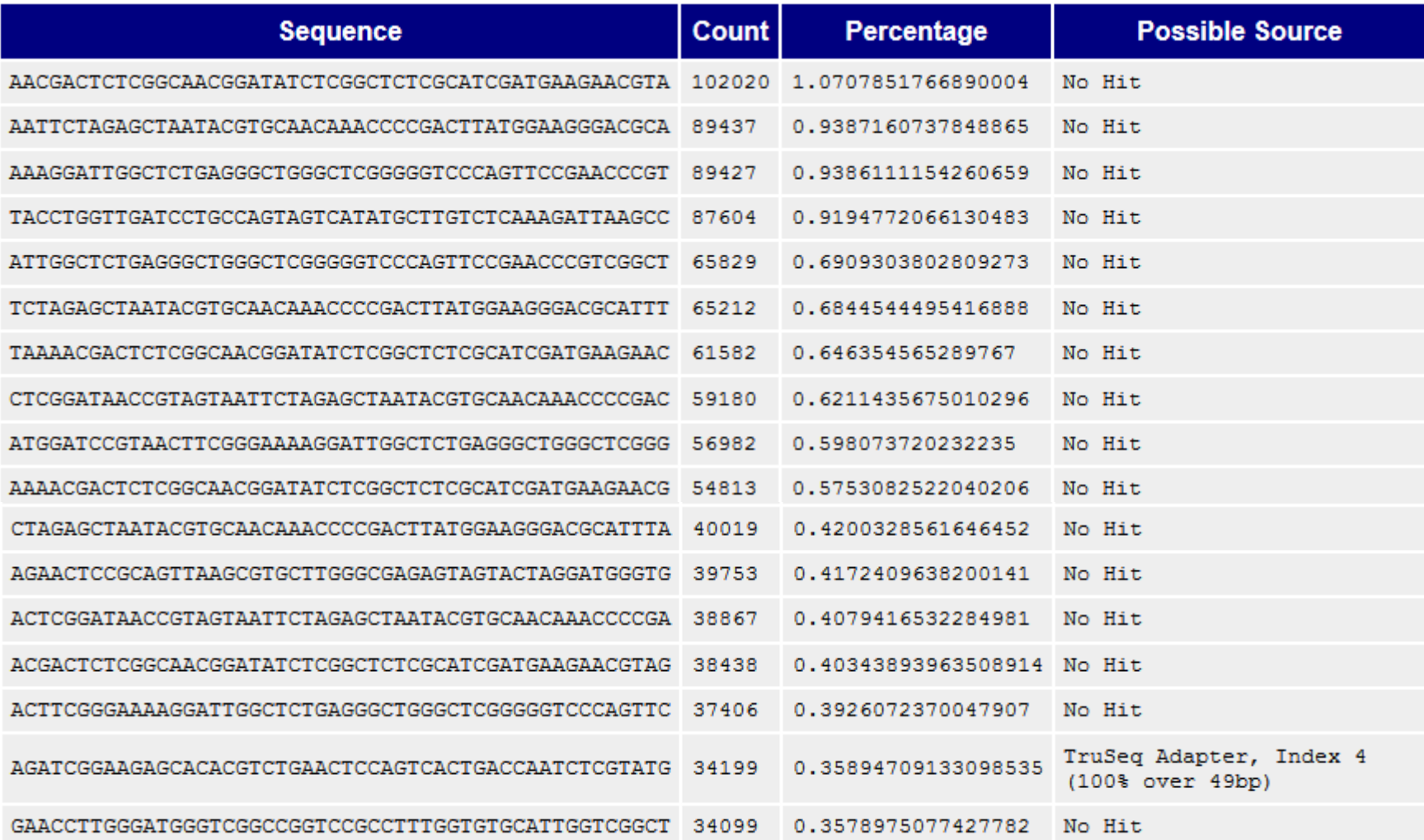

### **Overrepresented sequences**

- Here nearly 1/3 of sequences some type of non-adapter contamination
	- **BLAST** the sequence to identify it

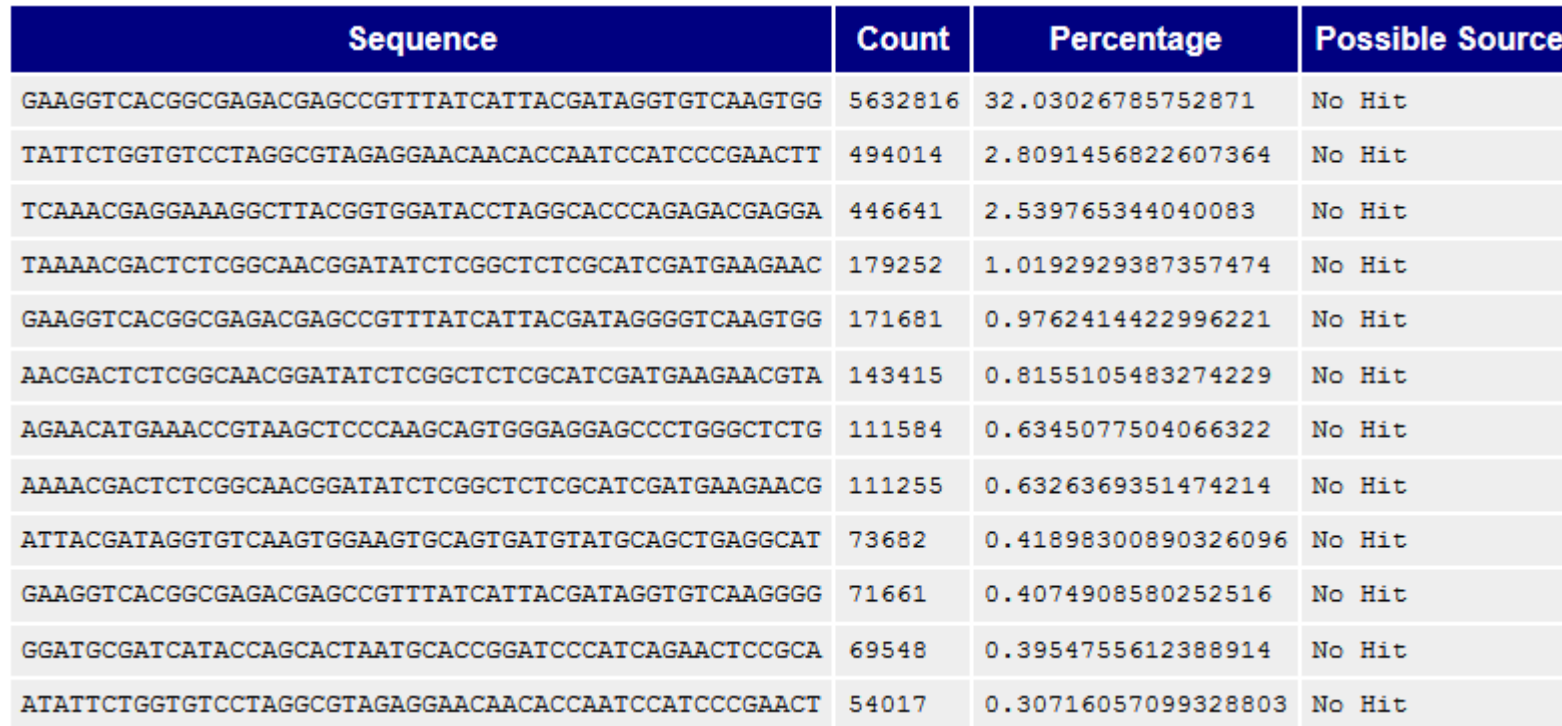

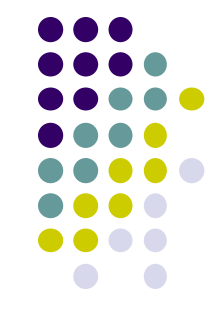

## **Adapter Content report**

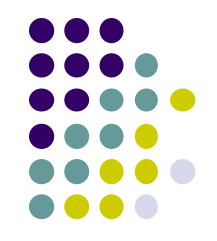

- Newer versions of FastQC have a separate Adapter Content report
	- provides a per-base % adapter trace (Transposon-seq below)

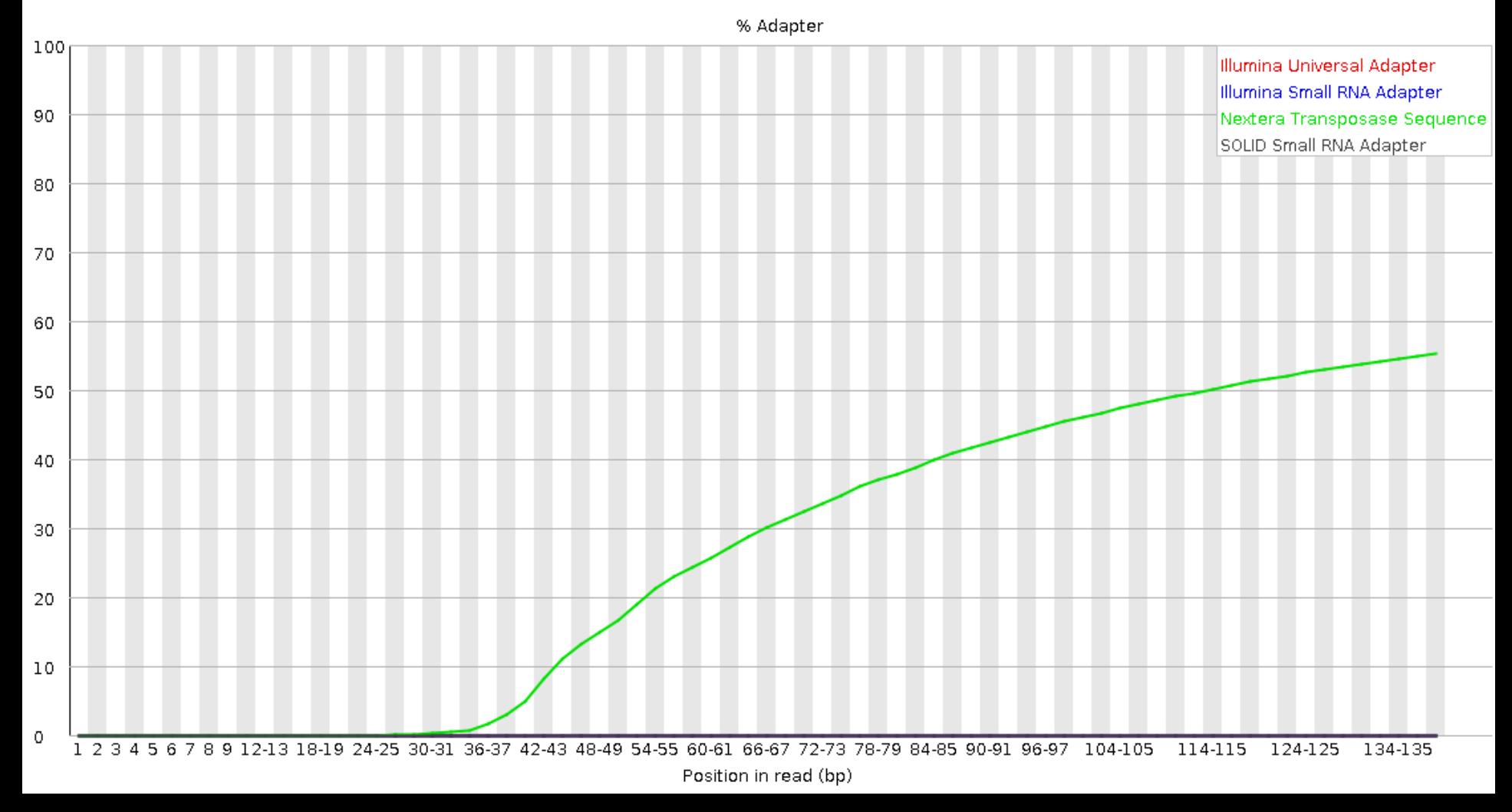

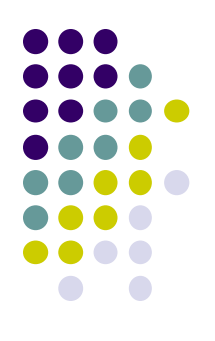

# **Dealing with 3' adapters**

- Three main options:
	- **1.** *Hard trim* all sequences by specific amount
	- **2.** *Remove* adapters specifically
	- **3.** Peform a *local alignment* (vs *global*)

# **Hard trim by specific length**

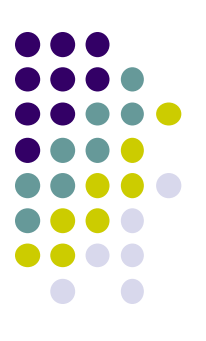

E.g. trim 100 base reads to 50 bases

#### *Pro:*

- Can eliminate vast majority of adapter contamination
- Fast, easy to perform
- Low quality 3' bases also removed

### *Con:*

- Removes information you may want
	- e.g. splice junctions for RNAseq, coverage for mutation analysis
- Not suitable for very short library fragments
	- e.g. miRNA libraries

## **Trim adapters specifically**

#### *Pro:*

- Can eliminate vast majority of adapter contamination
- Minimal loss of sequence information
	- still ambiguous: are 3'-most bases part of sequence or adapter?

#### *Con:*

- Requires knowledge of insert fragment structure and adapters
- Slower process; more complex to perform
- Results in a heterogeneous pool of sequence lengths
	- can confuse some downstream tools (rare)
- Specific adapter trimming most common for RNA-seq
	- most transcriptome-aware aligners need adapter-trimmed reads

## **FASTQ trimming**

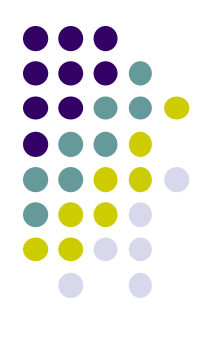

- Tools:
	- **cutadapt** <https://code.google.com/p/cutadapt/>
	- **trimmomatic** <http://www.usadellab.org/cms/?page=trimmomatic>
	- FASTX-Toolkit [http://hannonlab.cshl.edu/fastx\\_toolkit/](http://hannonlab.cshl.edu/fastx_toolkit/)
- Features:
	- hard-trim specific number of bases
	- trimming of low quality bases
	- specific trimming of adapters
	- support for trimming paired end read sets (except FASTX)
		- typically, reads less than a specified length *after trimming* are discarded
		- leads to different sets of R1 and R2 reads unless care is taken
			- aligners do not like this!
	- **cutadapt** has protocol for separating reads based on internal barcode

## **Local vs. Global alignment**

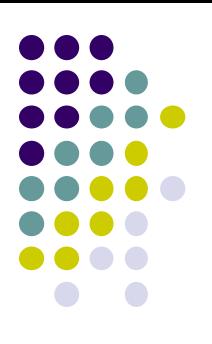

#### *Global* alignment

- requires query sequence to map *fully* (end-to-end) to reference
- *Local* alignment
	- allows a **subset** of the query sequence to map to reference
		- "untemplated" adapter sequences will be "soft clipped" (ignored)

*global (end-to-end) alignment of query*

*local (subsequence) alignment of query*

**CACAAGTACAATTATACAC CTAGCTTATCGCCCTGAAGGACT TACATACACAAGTACAATTATACACAGACATTAGTTCTTATCGCCCTGAAAATTCTCC**

*reference sequence*

## **Perform local alignment**

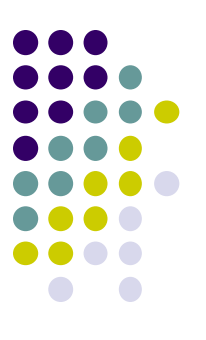

#### *Pro:*

- mitigates adapter contamination while retaining full query sequence
- minimal ambiguity
	- still ambiguous: are 3'-most bases part of sequence or adapter?

#### *Con:*

- not supported by many aligners
	- e.g. not by the **tophat** or **hisat2** splice-aware aligners for RNAseq
- slower alignment process
- more complex post-alignment processing may be required
- Aligners with local alignment support:
	- **bwa mem**
	- **bowtie2 --local**

### **FastQC Sequence duplication report Yeast ChIP-seq**

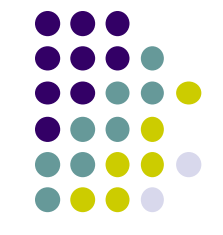

For every 100 unique sequences there are:

- ~12 sequences w/2 copies
- 

#### ~1-2 with 3 copies *Ok – Some duplication expected due to IP enrichment*

Sequence Duplication Level >= 31.9%

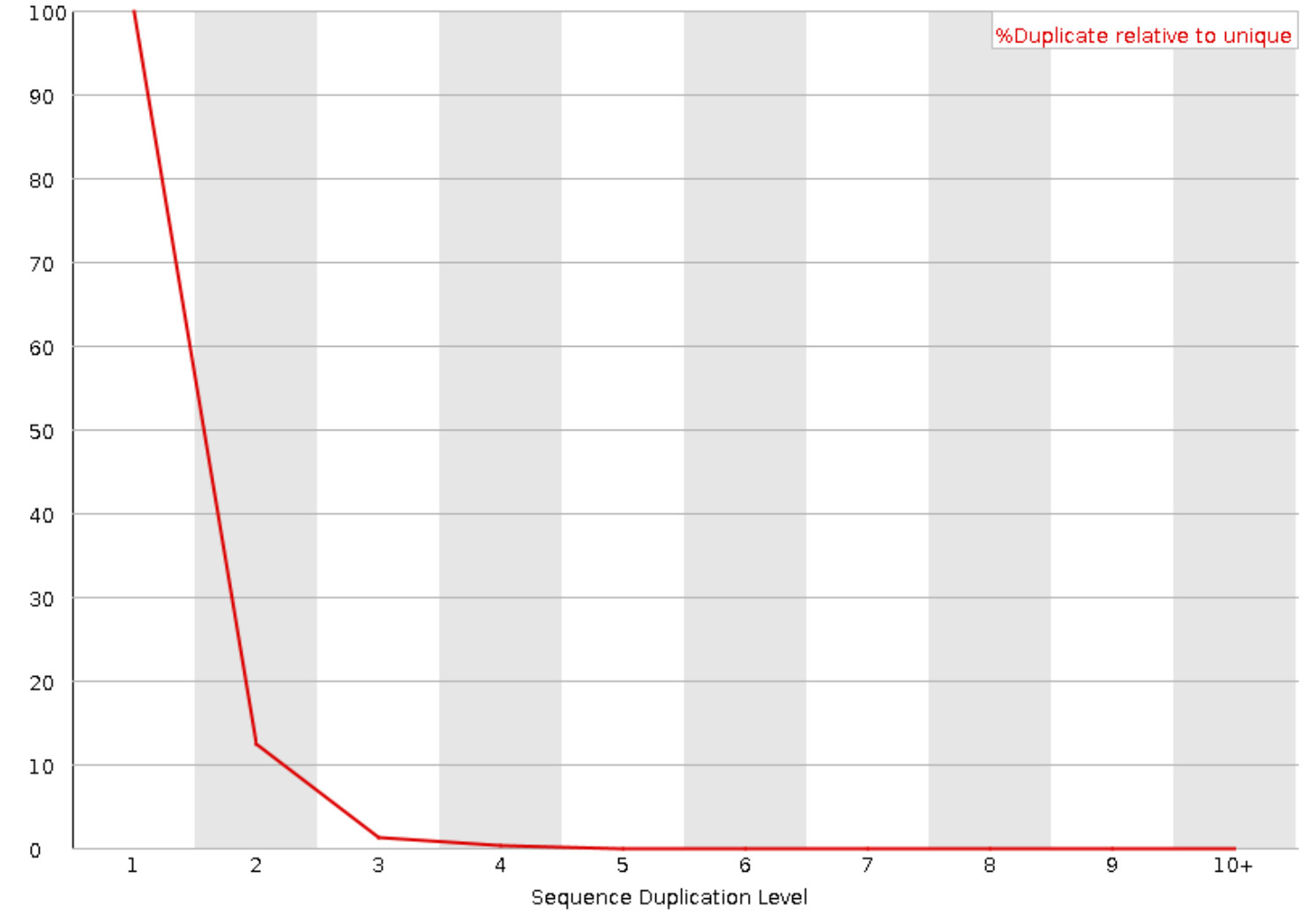

### **Sequence duplication report Yeast ChIP-exo**

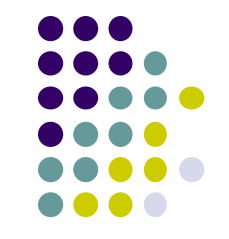

For every 100 unique sequences there are:

- ~35 sequences w/2 copies
- 

#### ~22 with 10+ copies *Success! Protocol expected to have high duplication*

Sequence Duplication Level >= 72.33%

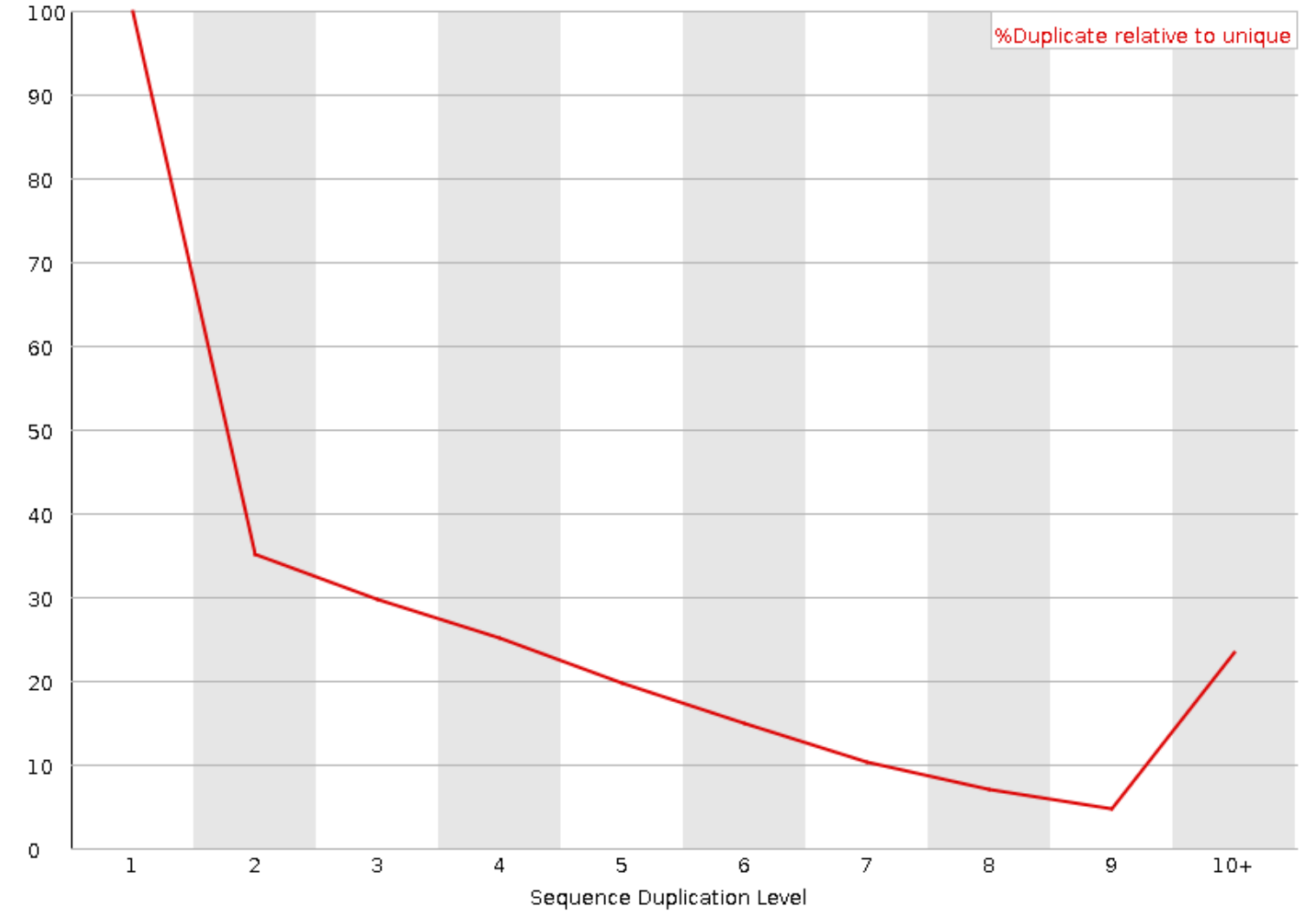

### **Expected sequence duplication is primarily a function of experiment type**

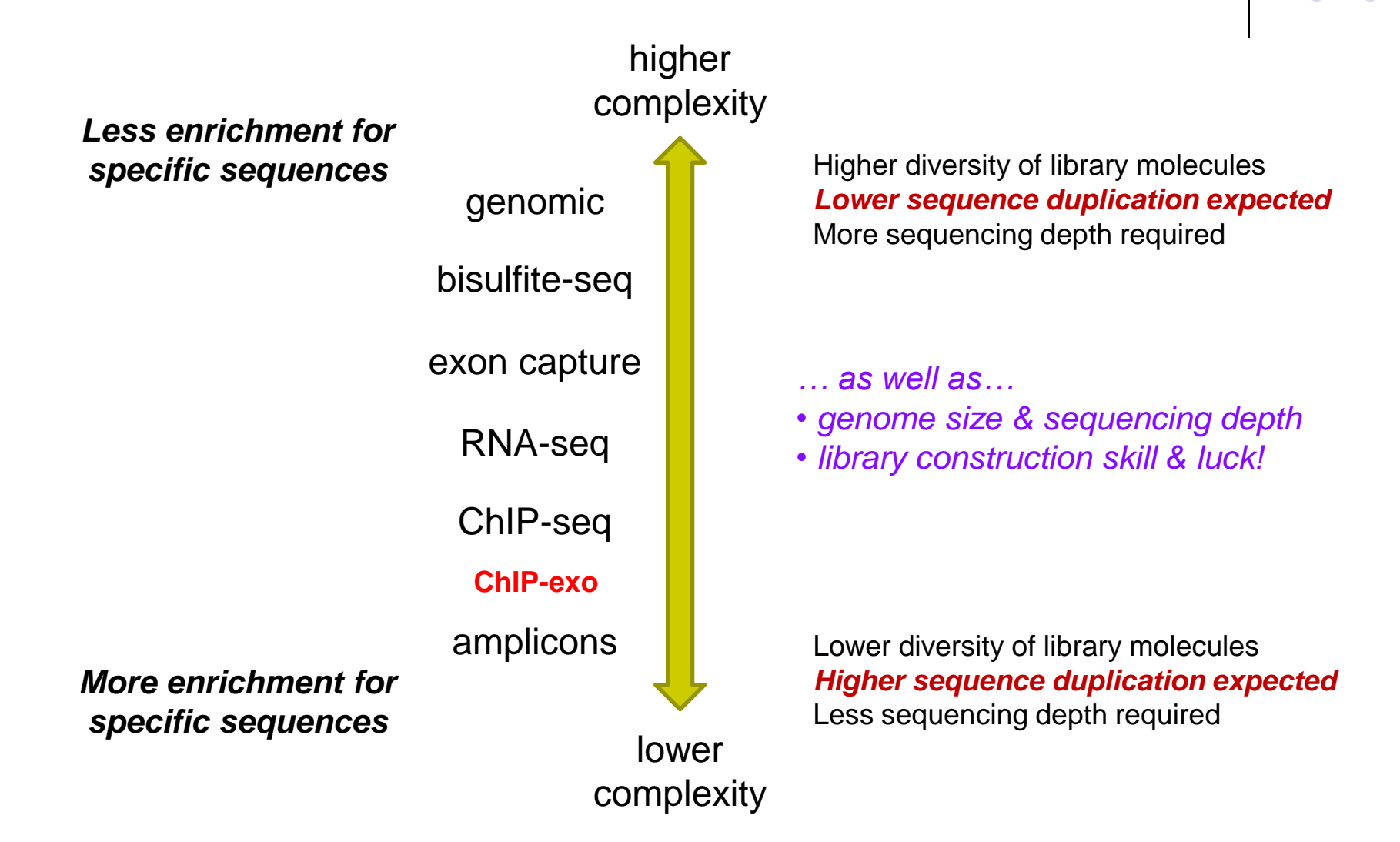

#### **Newer FastQC versions have a slightly different Sequence Duplication report**

• Red *"deduplicated"* line as previously described

• Blue *"total"* line is percentage histogram

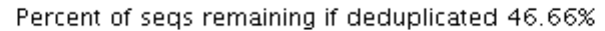

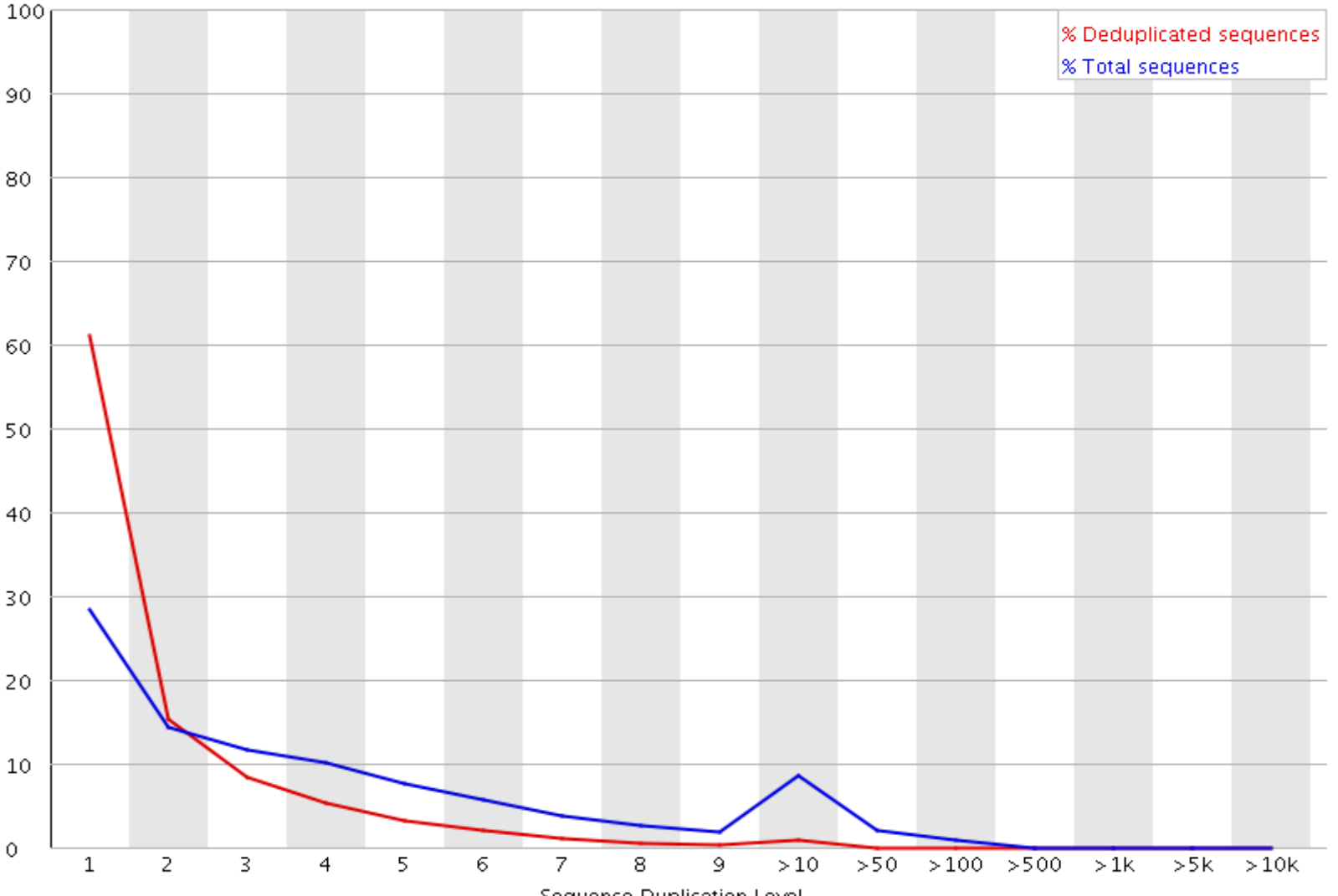

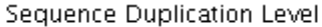

## **Part 4: Alignment to a reference assembly**

- Alignment overview & concepts
- Preparing a reference genome
- Alignment steps

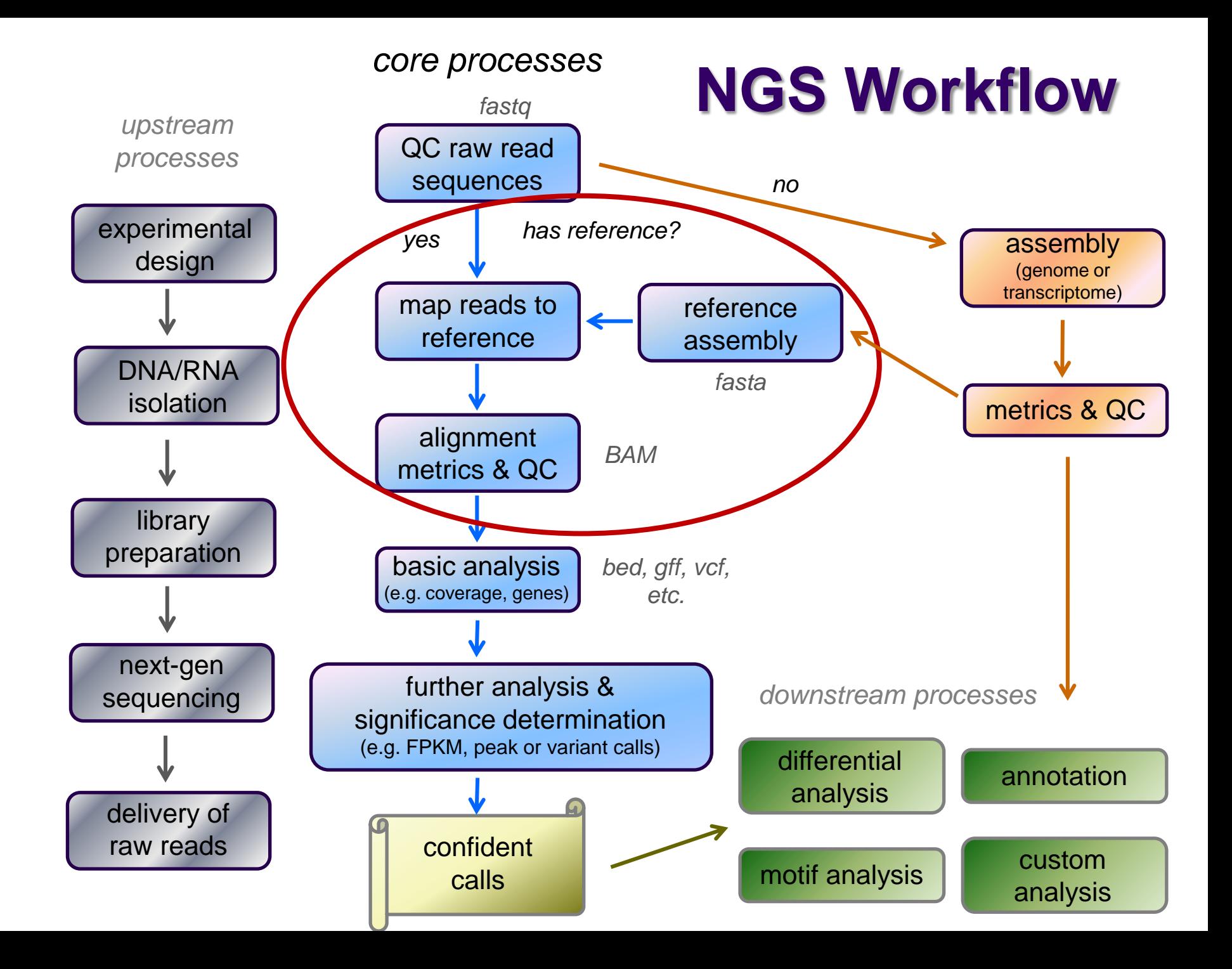

## **Short Read Aligners**

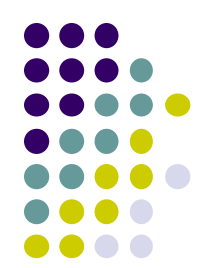

- Short read mappers determine placement of *query sequences*  (your reads) against a known *reference*
	- **BLAST**:
		- one query sequence (or a few)
		- many matches for each
	- short read aligners
		- many millions of query sequences
		- want only one "best" mapping (or a few)
- Many aligners available! Two of the most popular
	- **bwa** (Burrows Wheeler Aligner) by Heng Li <http://bio-bwa.sourceforge.net/>
	- **bowtie2** part of the Johns Hopkins Tuxedo suite of tools <http://bowtie-bio.sourceforge.net/bowtie2/manual.shtml>
	- Given similar input parameters, they produce similar alignments
		- and both run relatively quickly

## **Aligner criteria**

- Adoption and currency
	- widespread use by bioinformatics community
	- still being actively developed
- Features
	- well understood algorithm(s)
	- support for a variety of input formats and read lengths
	- detection of indels and gaps
	- makes use of base qualities
	- handling of multiple matches
- Usability
	- configurability and transparency of options
	- ease of installation and use
- Resource requirements
	- speed ("fast enough")
	- scalability (takes advantage of multiple processors)
	- reasonable memory footprint

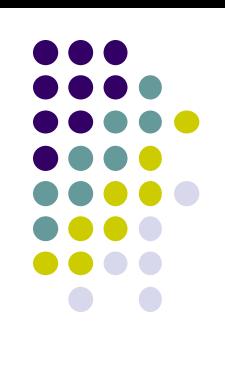

### **Mapping** *vs* **Alignment**

- *Mapping* determines one or more *positions* (a.k.a **seeds** or *hits*) where a read shares a short sequence with the reference
- *Alignment* starts with the seed and determines how read bases are best *matched*, base-by-base, around the seed
- Mapping quality and alignment scores are both reported
	- High mapping quality  $\neq$  High alignment score
	- *mapping quality* describes *positioning*
		- reflects the probability that the read is *incorrectly* mapped to the reported location
		- is a Phred score: **P(incorrectly mapped) = 10-mappingQuality/10**
		- reflects the *complexity* or information content of the sequence (*mappability*)
	- *alignment score* describes *fit*
		- reflects the correspondence between the read and the reference sequences

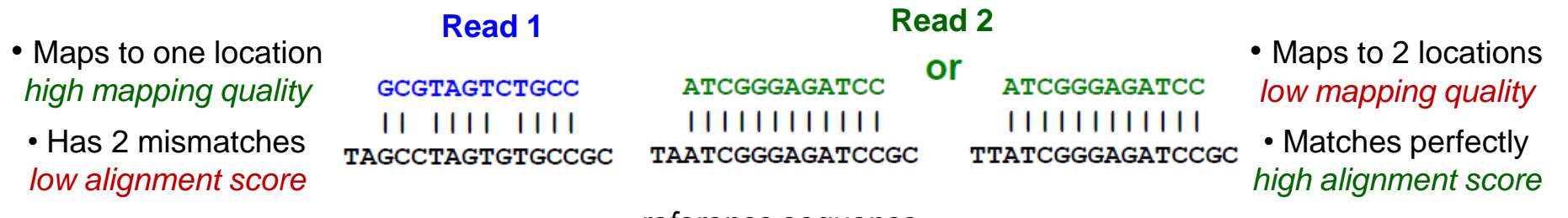

*reference sequence*

## **Mapping algorithms**

#### Two main mapping algorithms: *spaced seeds*, *suffix-array tries*

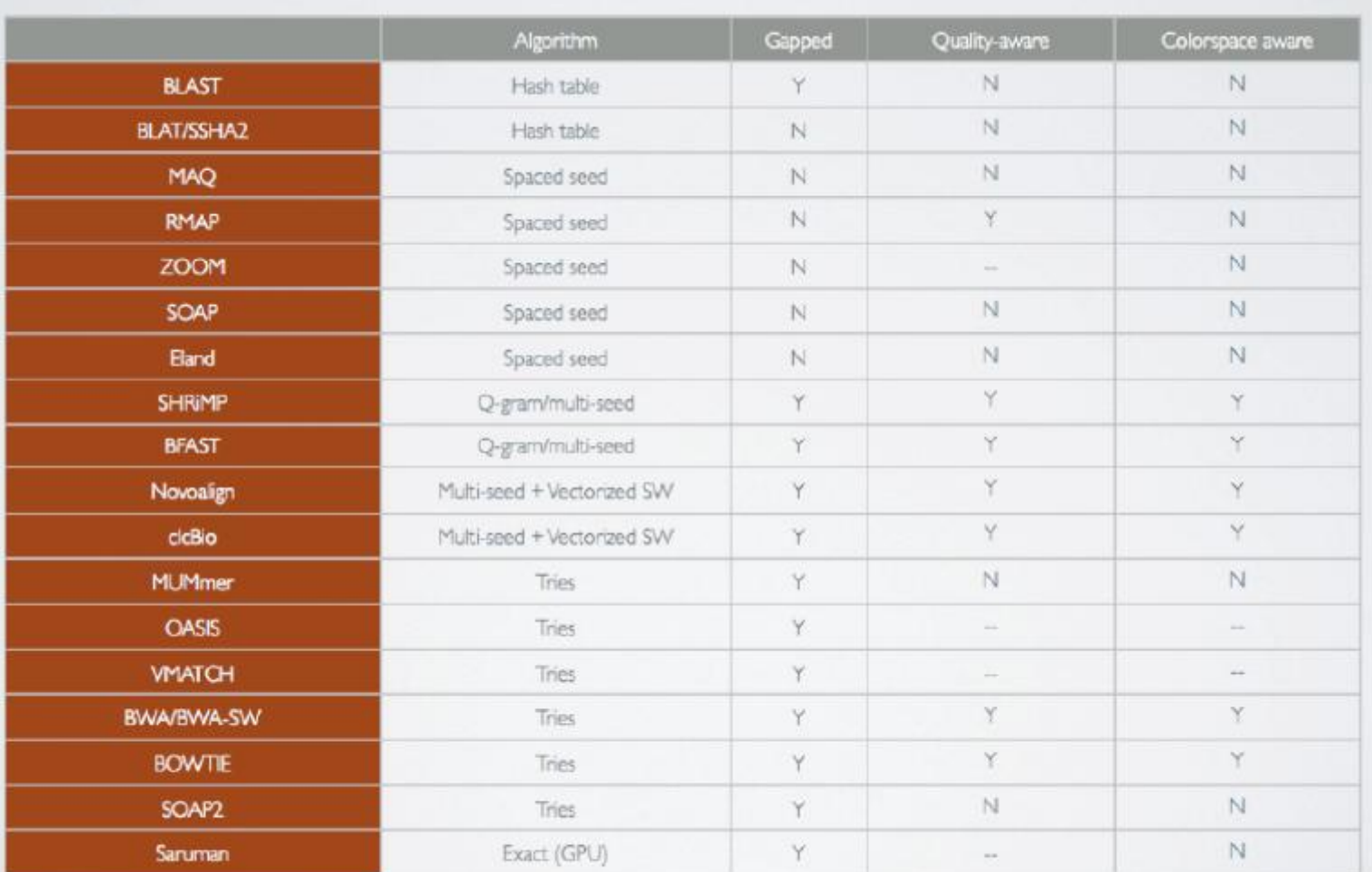

**courtesy of Matt Vaughn, TACC**

 $trie$  = tree structure for fast text retrieval.

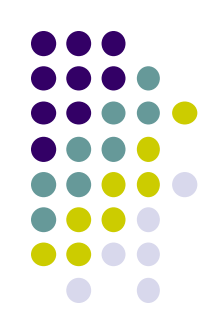

#### a Spaced seeds

(tens of gigabytes)

ACTG \*\*\*\* AAAC \*\*\*\*

\*\*\*\* CCGT \*\*\*\* TAAT

ACTG \*\*\*\* \*\*\*\* TAAT

\*\*\*\* CCGT AAAC \*\*\*\*

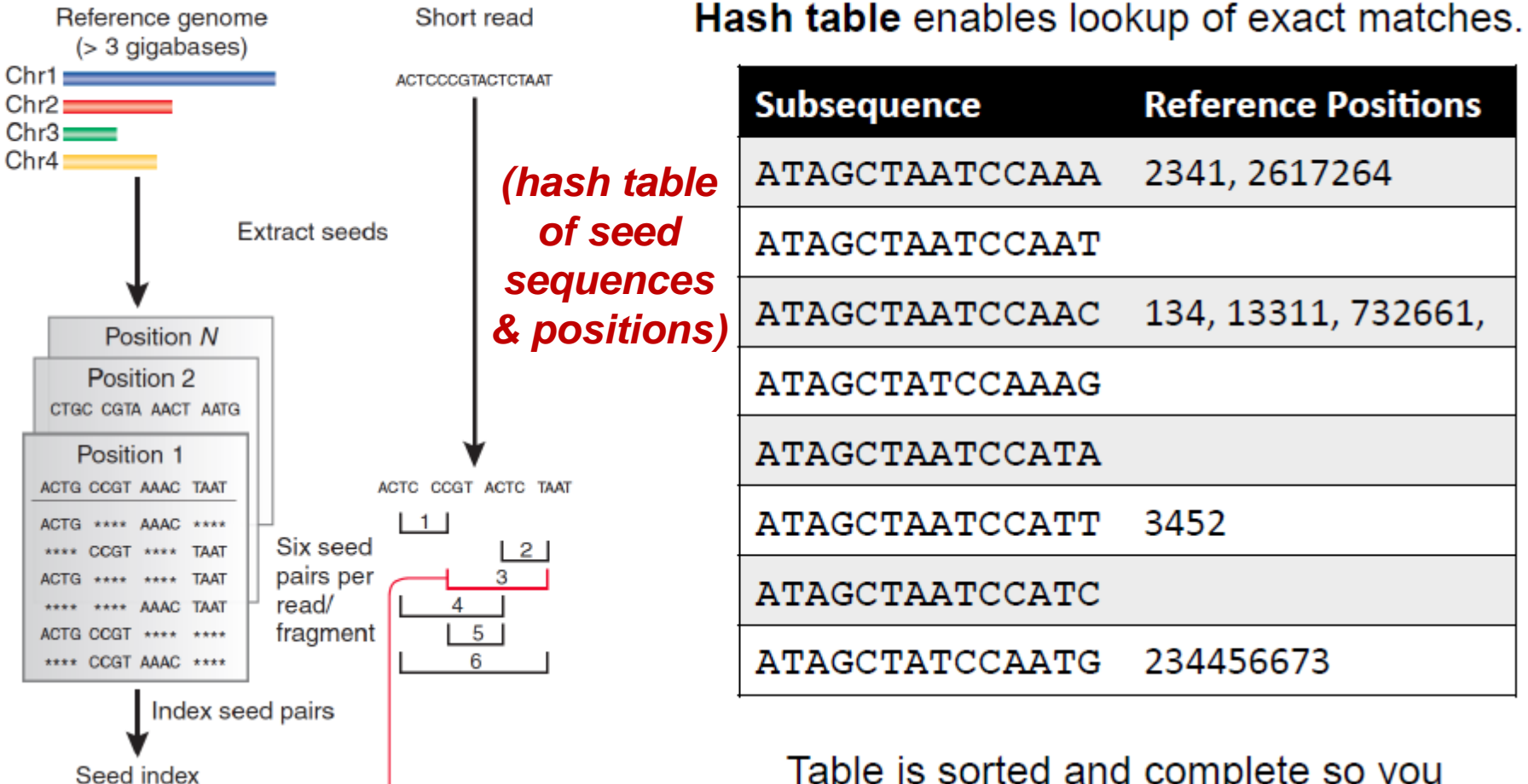

Look up each pair

Hits identify positions in genome where spaced seed pair

of seeds in index

is found

Confirm hits

by checking

"\*\*\*\*" positions

Table is sorted and complete so you can jump immediately to matches. (But this can take a lot of memory.)

May include N bases, skip positions, etc.

Trapnell, C. & Salzberg, S. L. How to map billions of short reads onto genomes. Nature Biotech. 27, 455-457 (2009).

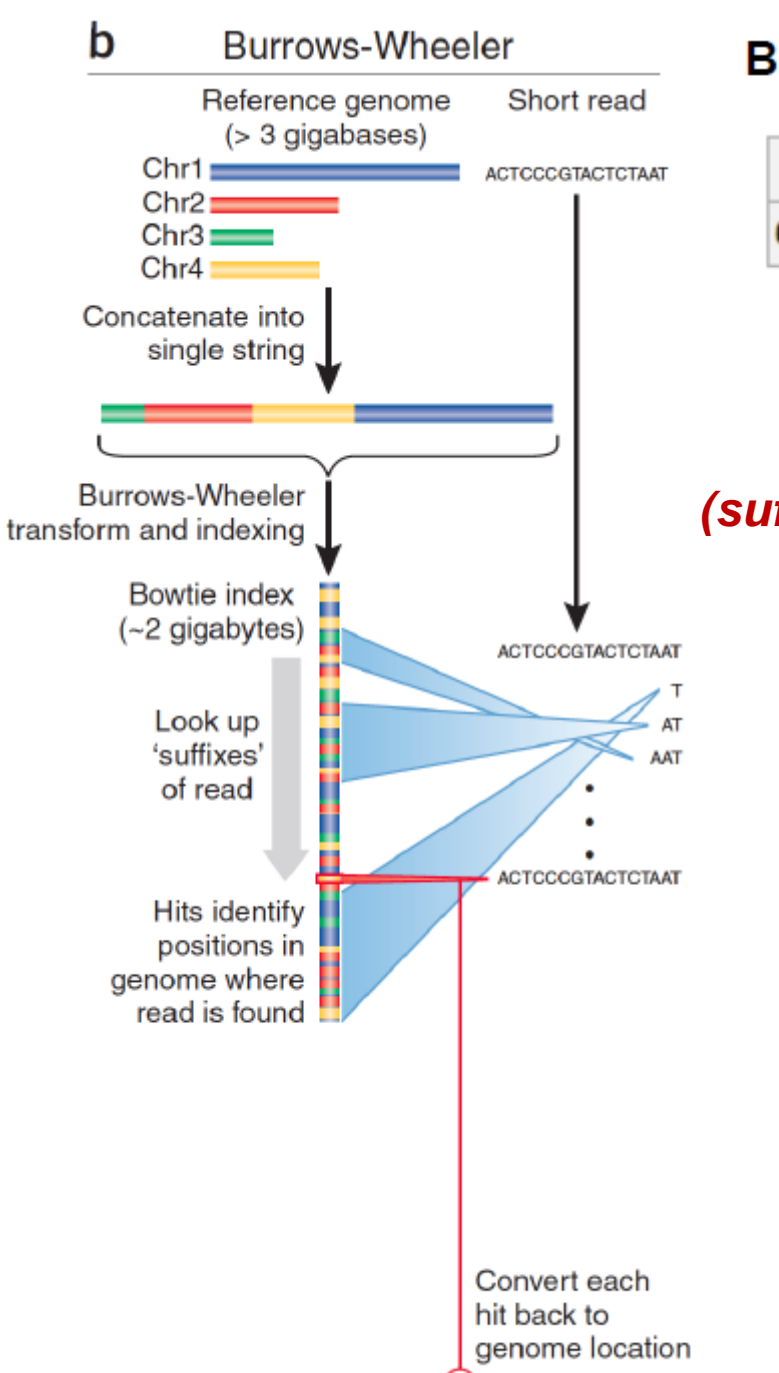

#### Burrows-Wheeler transform compresses sequence.

Input SIX.MIXED.PIXIES.SIFT.SIXTY.PIXIE.DUST.BOXES Output TEXYDST.E.IXIXIXXSSMPPS.B..E.S.EUSFXDIIOIIIT

#### **Suffix tree** enables fast lookup of subsequences.

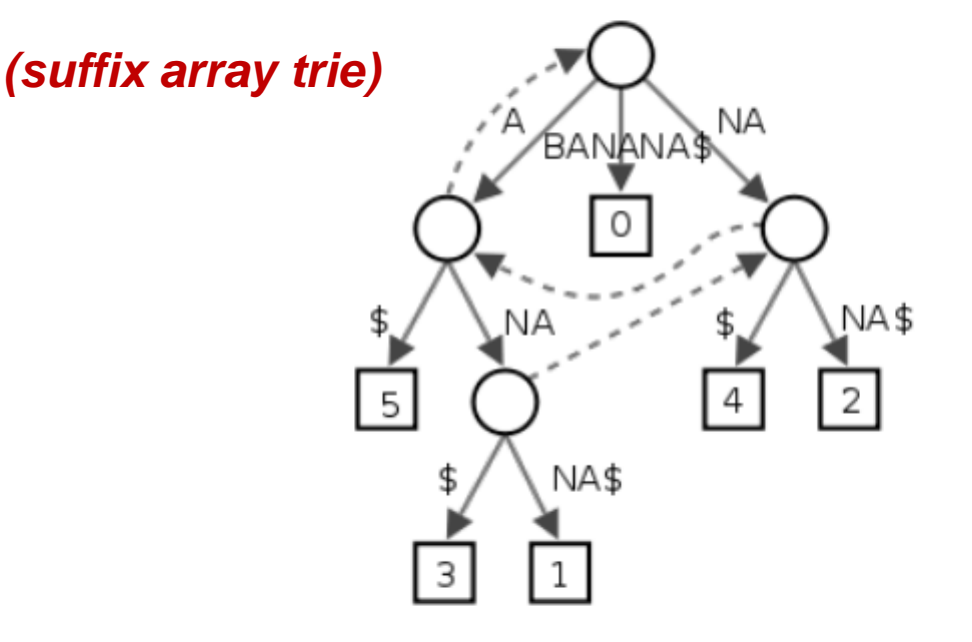

http://en.wikipedia.org/wiki/Suffix tree

Exact matches at all positions below a node.

Trapnell, C. & Salzberg, S. L. How to map billions of short reads onto genomes. Nature Biotech. 27, 455–457 (2009).

### **Alignment via dynamic programming**

• Dynamic programming algorithm (Smith-Waterman | Needleman-Wunsch)

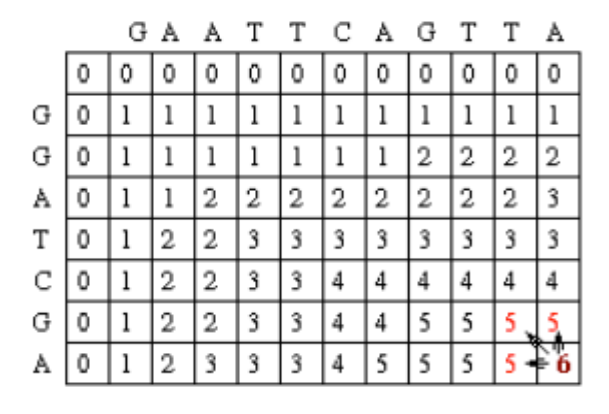

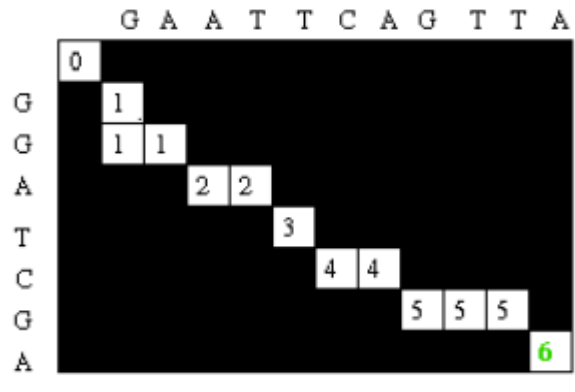

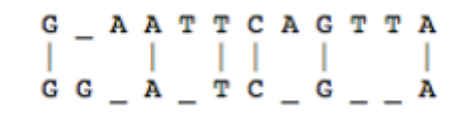

### • Alignment score =  $\Sigma$

- $-$  match reward
- base mismatch penalty
- gap open penalty
- gap extension penalty

Reference sequence TCGGATGAAGACGAA ATTTGCGATCGGATGTTGACTTT

GATCGGATGAAGACG..AA ii'GCGATCGGATGTTGACTTTAA

- rewards and penalties may be adjusted for quality scores of bases involved

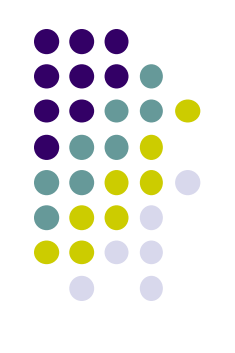

## **Paired End mapping**

- Having paired-end reads improves mapping
	- mapping one read with high confidence anchors the pair
		- even when its mate read by itself maps several places equally
- Three possible outcomes of mapping an R1/R2 pair
	- 1. only one of a pair might map *(singleton/orphan)*
	- 2. both reads can map within the most likely distance range *(proper pair)*
	- 3. both reads can map but with an unexpected insert size or orientation, or to different contigs *(discordant pair)*
- Insert size is reported in the alignment record
	- for both proper and discordant pairs

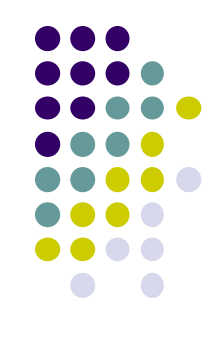

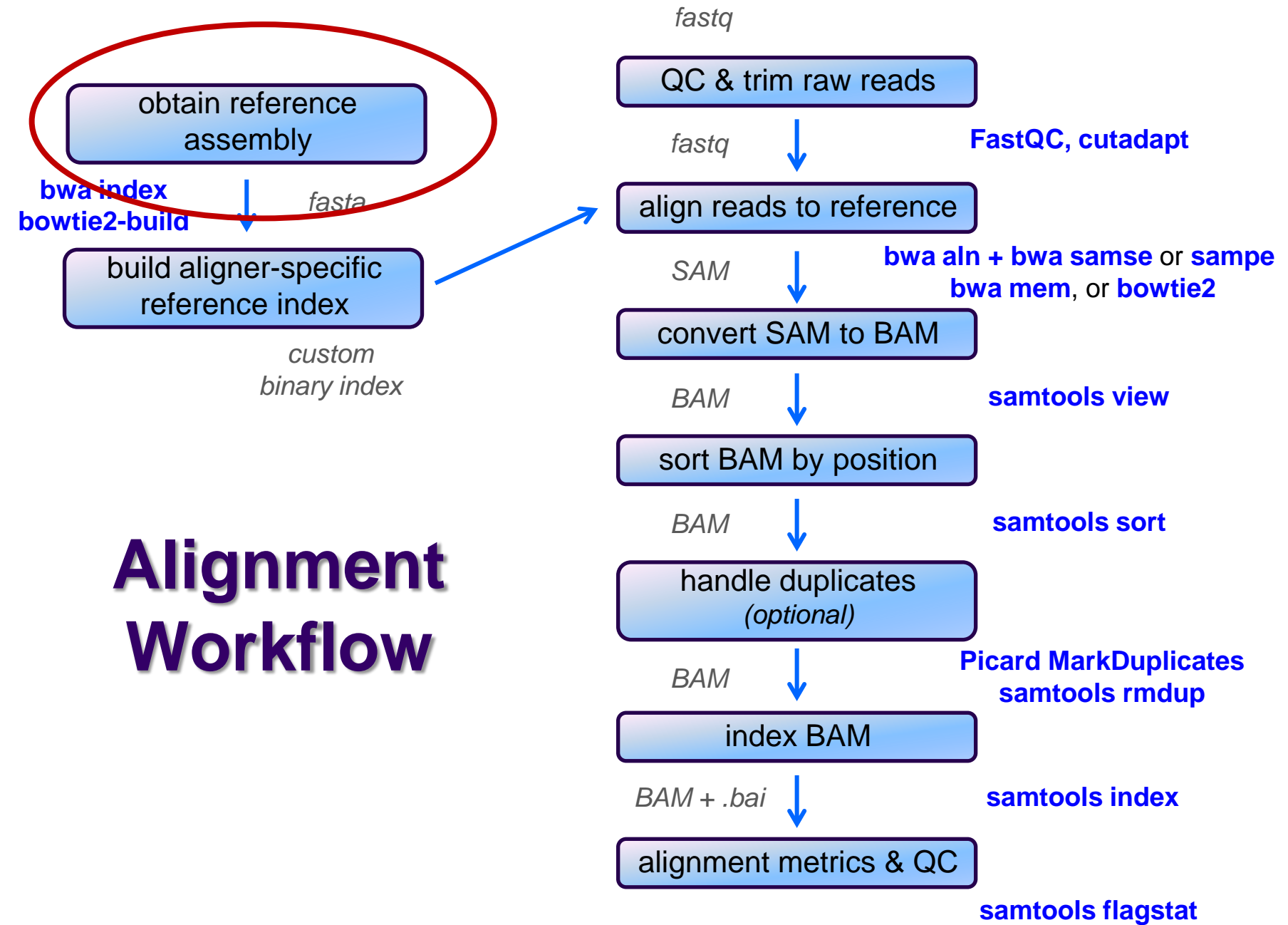

**samtools idxstat**

### **Obtaining a reference**

- What is a reference?
	- *any set of named DNA sequences*
		- e.g. names are chromosome names
		- technically referred to as *contigs*
- Assembled genomes
	- Ensembl, UCSC, Gencode for eukaryotes
		- FASTA files (**.fa, .fasta**), + annotations (genome feature files, **.gff**)
	- GenBank, NCBI for prokaryotes/microbes
		- Records contain both fasta sequences and annotations
- Any set of sequences of interest, e.g.
	- transcriptome (set of transcribed gene sequences)
	- miRNA hairpin sequences from miRBase
	- rRNA/tRNA genes (e.g. for filtering)

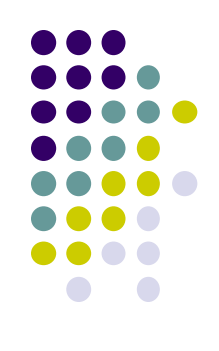

## **FASTA format**

- FASTA files contain a set of sequence records
	- sequence name line
		- always starts with **>**
			- followed by a *name* and other (optional) descriptive information
	- one or more sequence line(s)
		- never starts with **>**
- Mitochondrial chromosome sequence, human hg19

**>chrM**

**GATCACAGGTCTATCACCCTATTAACCACTCACGGGAGCTCTCCATGCAT TTGGTATTTTCGTCTGGGGGGTGTGCACGCGATAGCATTGCGAGACGCTG GAGCCGGAGCACCCTATGTCGCAGTATCTGTCTTTGATTCCTGCCTCATT ...**

• Let-7e miRNA, human miRBase v21

**>hsa-let-7e MI0000066 Homo sapiens let-7e stem-loop CCCGGGCTGAGGTAGGAGGTTGTATAGTTGAGGAGGACACCCAAGGAGATCACTATACGG CCTCCTAGCTTTCCCCAGG**

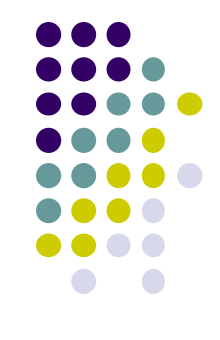

### **Reference considerations**

- Is it appropriate to your study?
	- close enough to your species? complete?
- Does it contain repeats? What kinds?
	- know this up front or you will be confused
- From which source? And which version?
	- UCSC hg19 vs Ensembl GRCh37
- What annotations exist?
	- references lacking feature annotations are much more challenging
- Watch out for sequence name issues!
	- sequence names may be different between UCSC/Ensembl
		- e.g. "chr12" vs "12"
	- *annotation sequence names must match names in your reference!*
	- **Iong sequence names can cause problems** 
		- rename: >hsa-let-7e MI0000066 Homo sapiens let-7e stem-loop
		- to: **>hsa-let-7e**

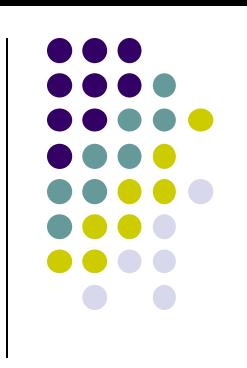

*fastq*

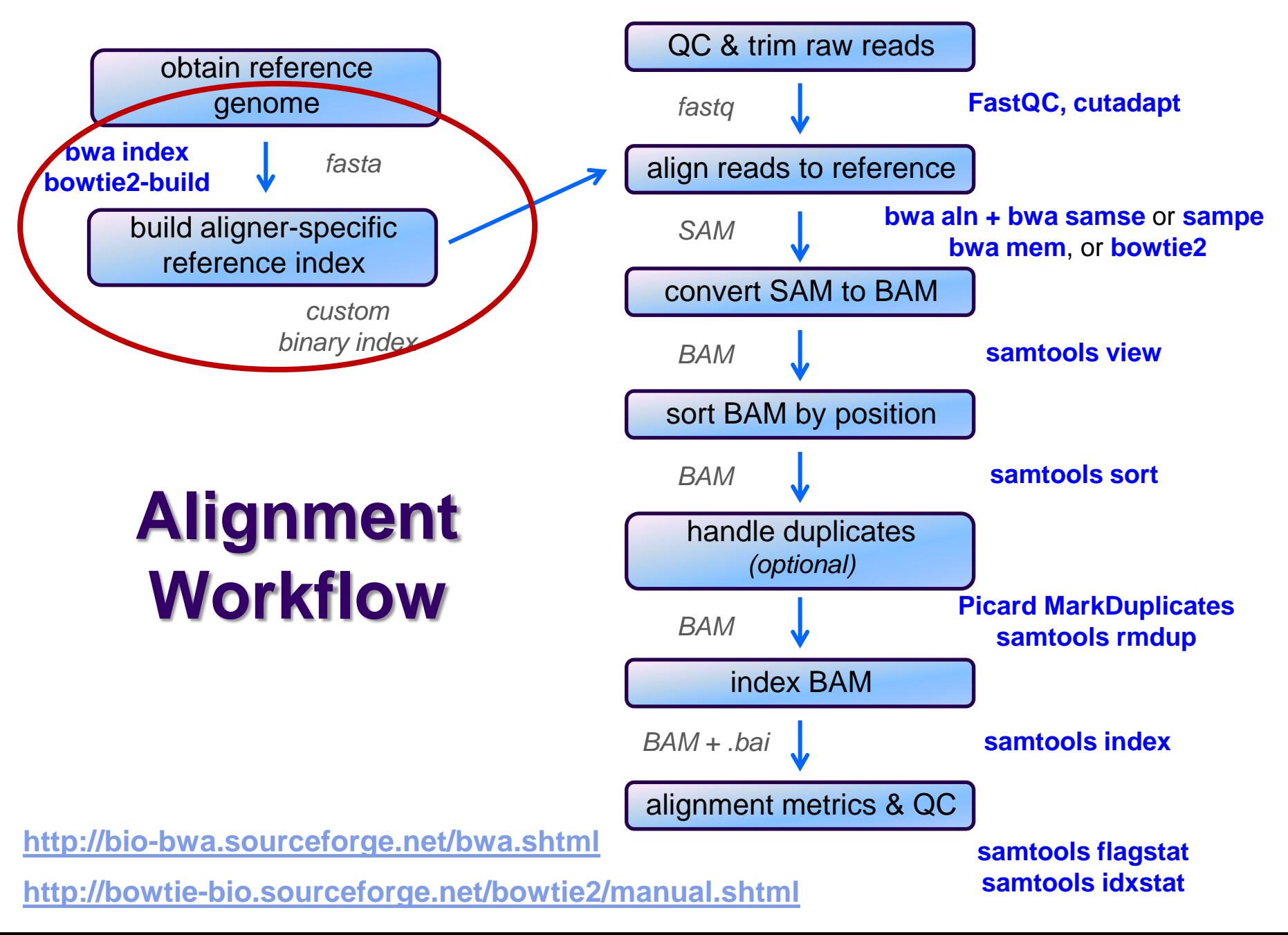

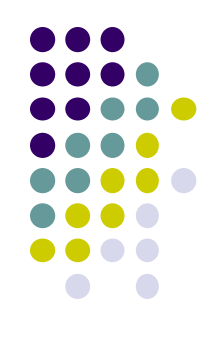

## **Building a reference index**

- Index format is specific to each aligner
	- may take several hours to build
		- but you build each index once, use for multiple alignments
	- Input:
		- one or more FASTA files
	- Output:
		- a number of binary files the aligner will use
- Best practice:
	- build each index in its own appropriately named directory, e.g.
		- **refs/bowtie2/UCSC/hg19**
		- **refs/bwa/Ensembl/GRCh37**

*fastq*

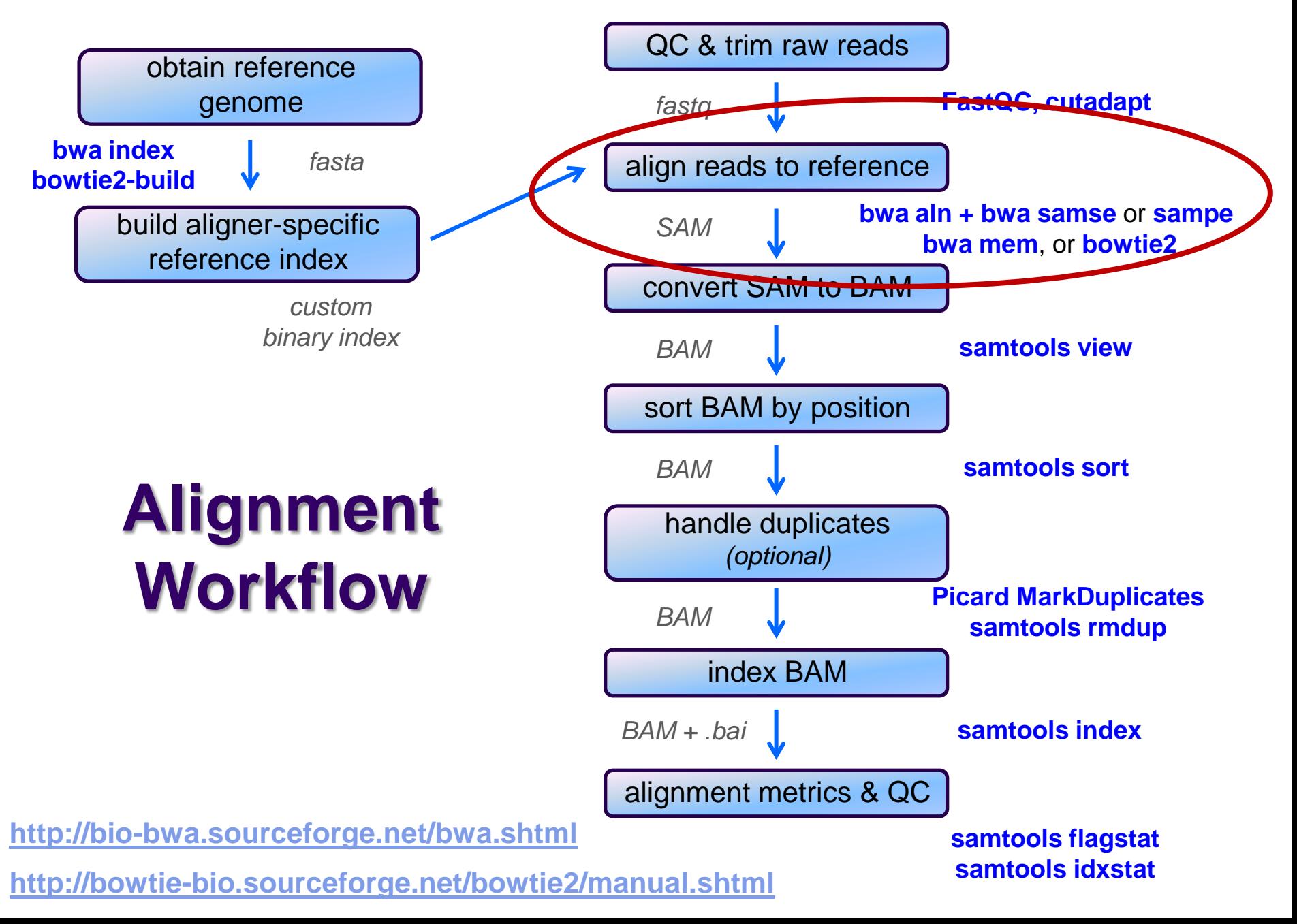

### **SAM file format**

- Aligners take FASTQ as input, output alignments in **S**equence **A**lignment **M**ap (SAM) format
	- community file format that describes how reads align to a reference
	- the Bible:<http://samtools.github.io/hts-specs/SAMv1.pdf>
- SAM file consists of
	- a *header*
		- includes reference sequence names and lengths
	- *alignment records*, one for each sequence read
		- can include both mapped and unmapped reads
		- alignments for R1 and R2 reads have *separate records*
			- with fields that refer to the mate
		- 11 fixed fields + extensible-format **key:type:value** tuples

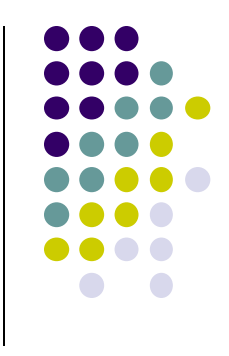

### **SAM file format Fixed fields**

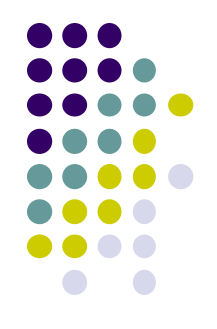

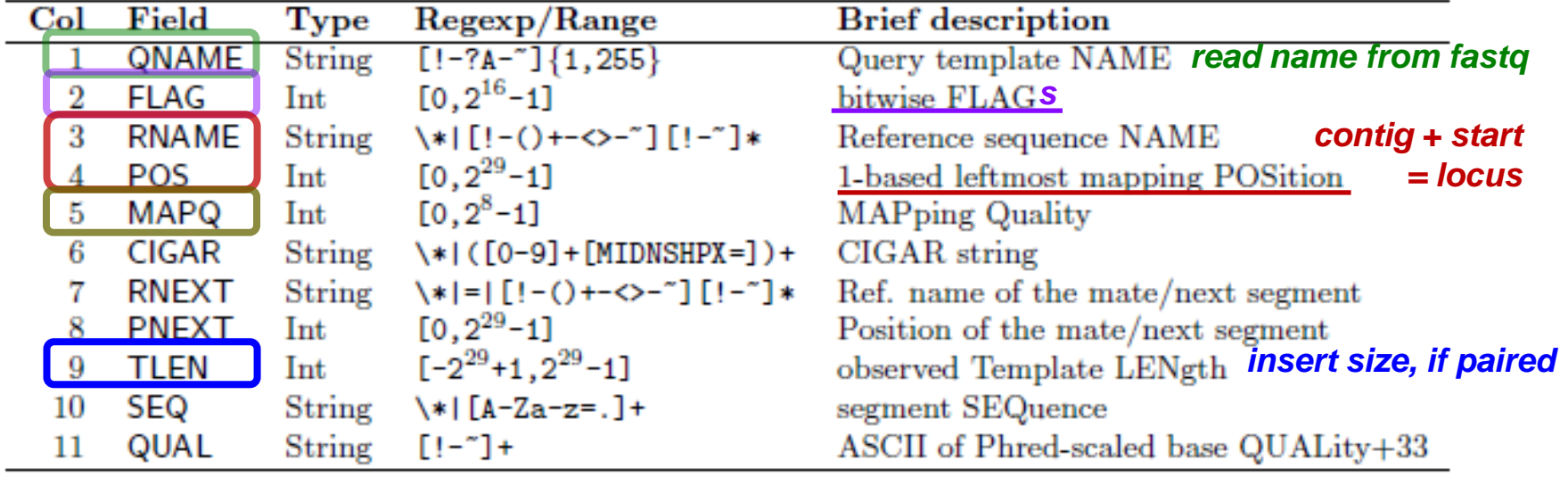

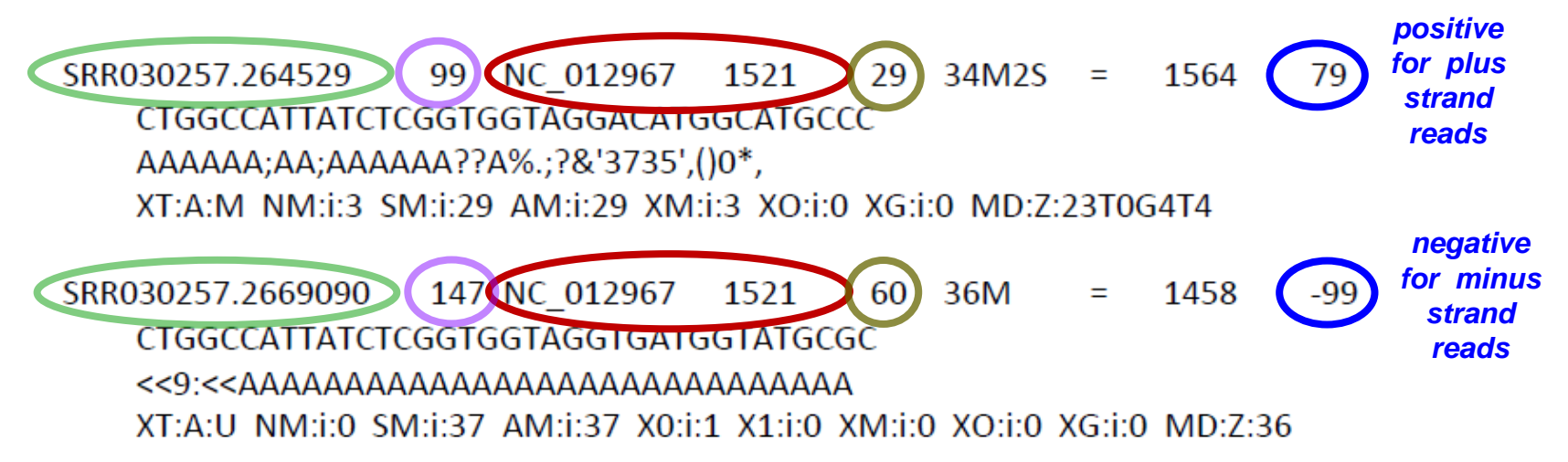

### **SAM format – Bitwise flags**

**Bit**

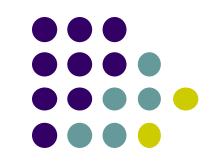

**+ 2 + 0x02 + 1 + 0x01**

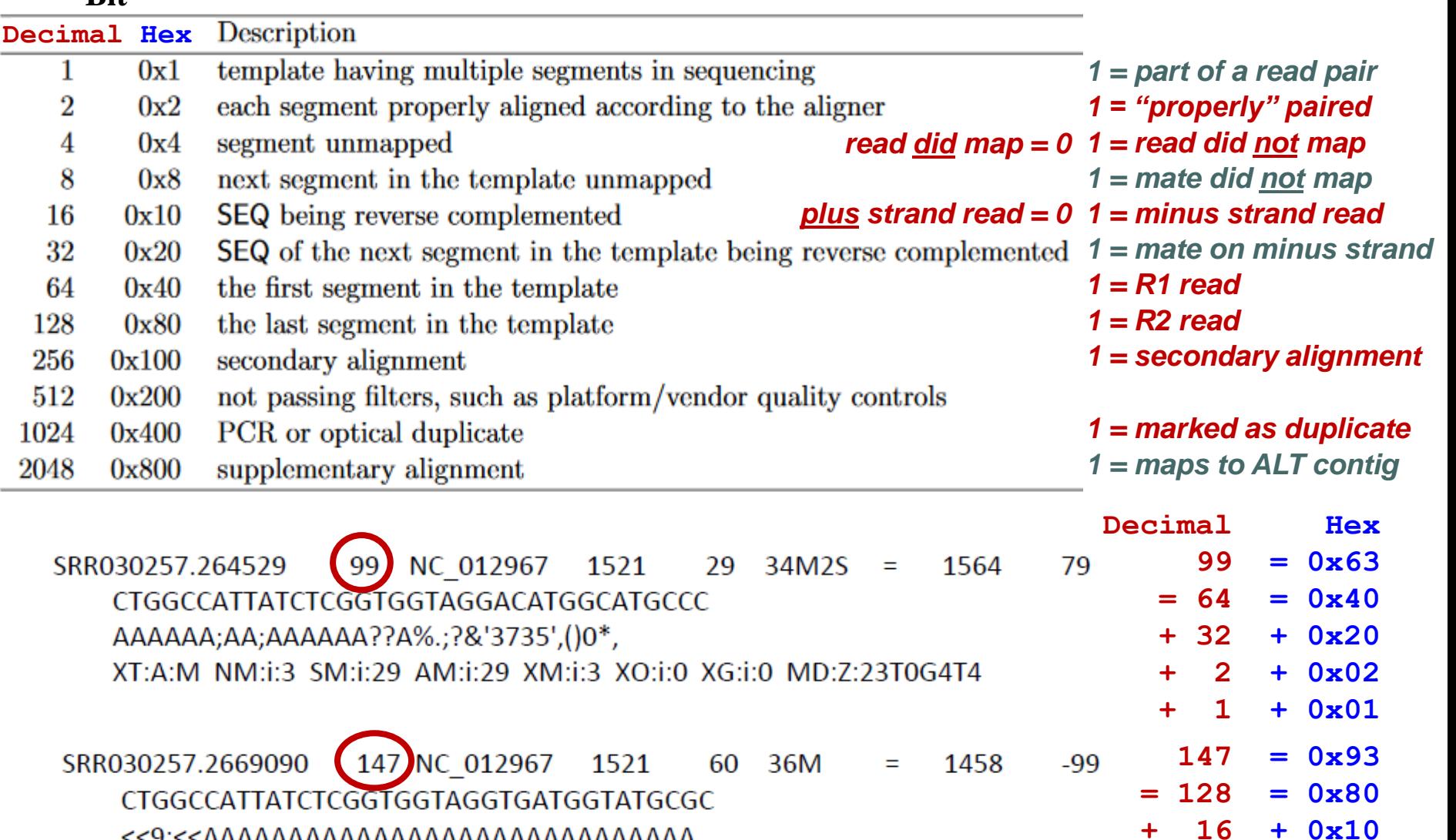

XT:A:U NM:i:0 SM:i:37 AM:i:37 X0:i:1 X1:i:0 XM:i:0 XO:i:0 XG:i:0 MD:Z:36

**<http://broadinstitute.github.io/picard/explain-flags.html>**

### **Sometimes a CIGAR is just a way of describing how a read is aligned…**

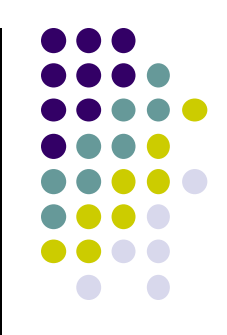

CTGGCCATTATCTC--GGTGGTAGGACATGCCATGCCC Ref Read aaATGTCGCGGTG.TAGGAggatcc

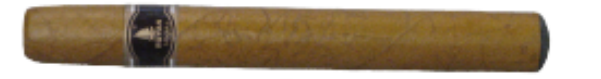

 $2S5M2I4M1D5M6S$ 

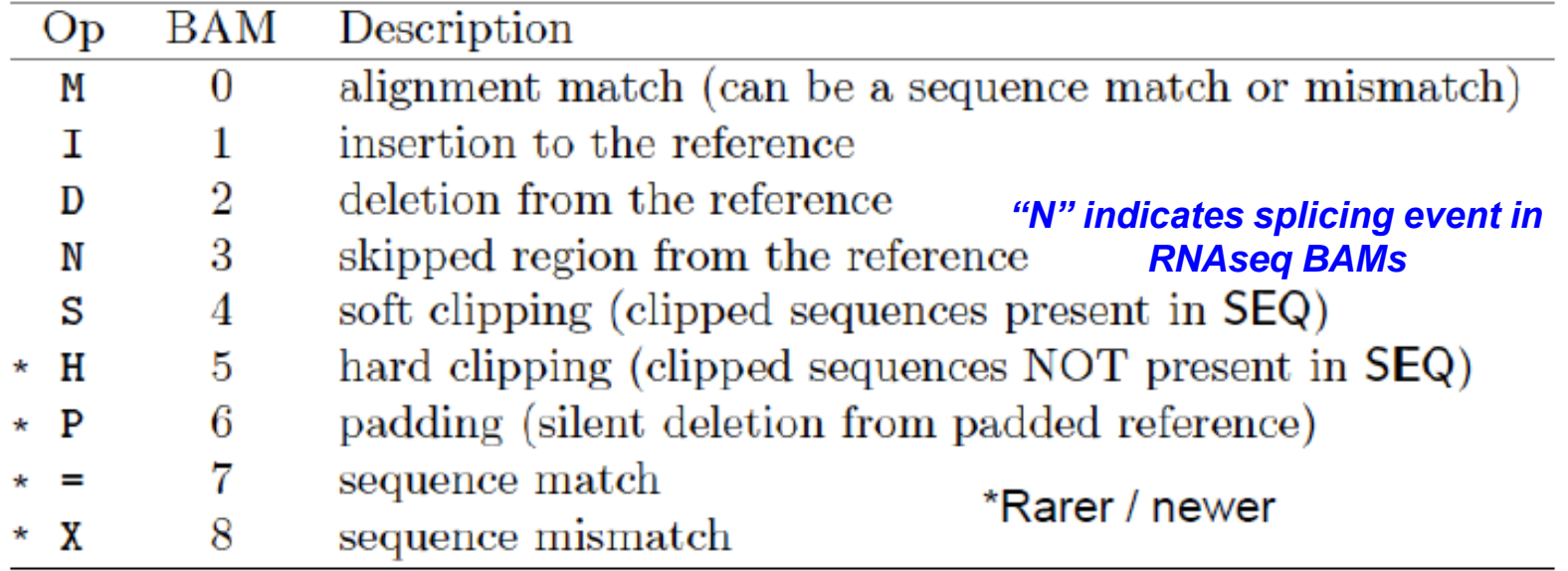

### **SAM file format key:type:value tuples**

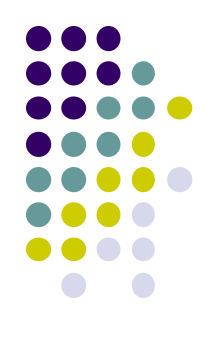

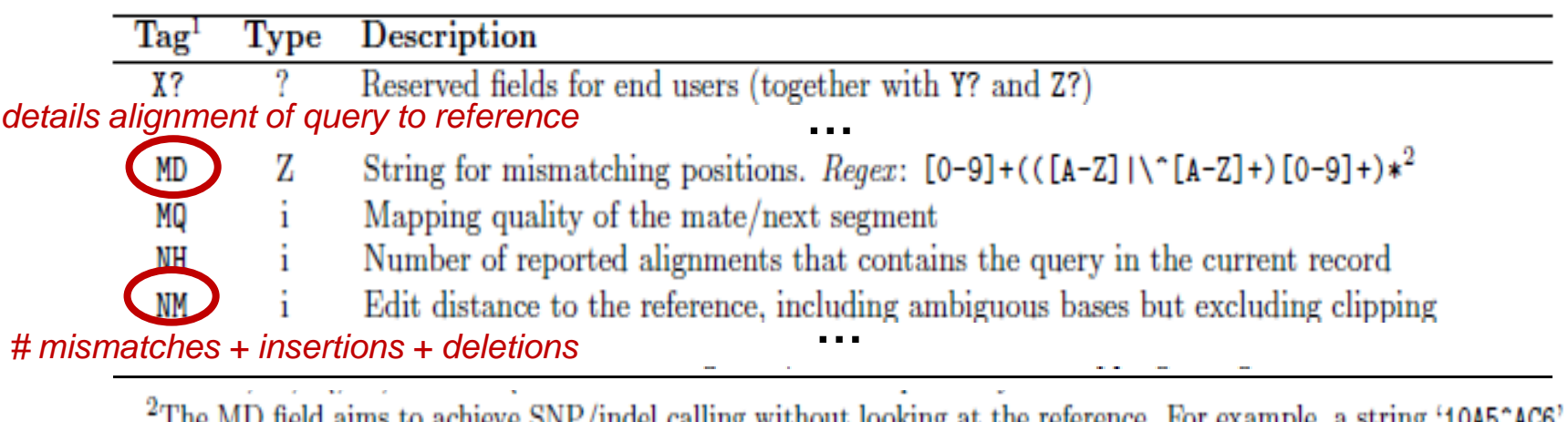

The MD neid aims to achieve SNP/Indel calling without looking at the reference. For example, a string '10Ab'ACb means from the leftmost reference base in the alignment, there are 10 matches followed by an A on the reference which is different from the aligned read base; the next 5 reference bases are matches followed by a 2bp deletion from the reference; the deleted sequence is AC; the last 6 bases are matches. The MD field ought to match the CIGAR string.

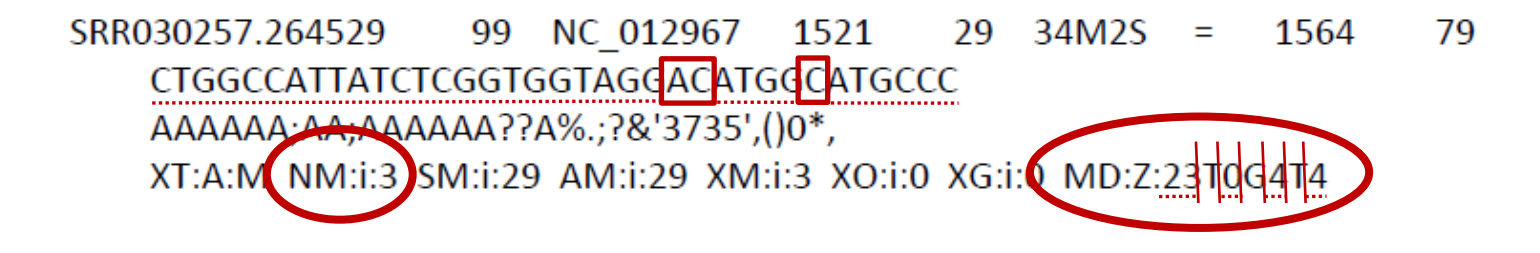
*fastq*

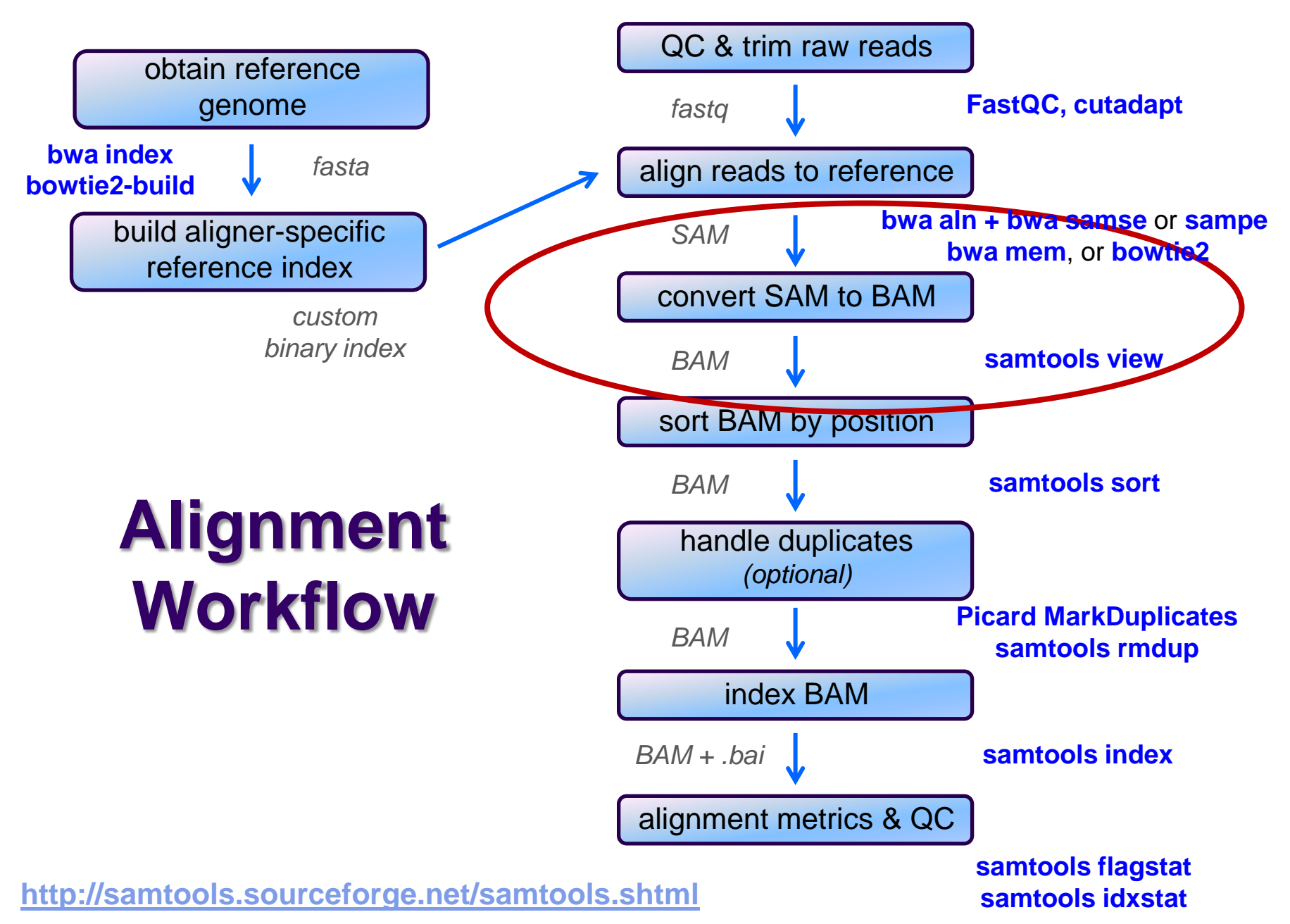

### **SAM / BAM files**

- SAM and BAM are two forms of the same data
	- SAM **S**equence **A**lignment **M**ap
		- plain text format
	- BAM **B**inary **A**lignment **M**ap
		- *same data* in a custom compressed (**gzip**'d) format
- **Differences** 
	- BAMs are *much* smaller than SAM files due to compression
	- BAM files support fast random access; SAM files do not
		- requires the BAM file to be *indexed*
	- most tools support BAM format and may require indexing
- Best practices
	- remove intermediate SAM and BAM files created during alignment and only save the final sorted, indexed BAM
	- $\bullet$  keep your alignment artifacts (BAM, statistics files, log files) separate from the original FASTQ files
		- alignments can be re-generated raw sequences cannot

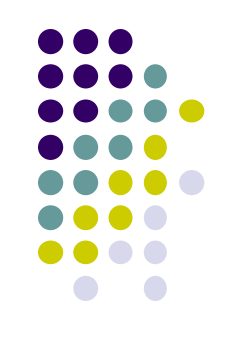

*fastq*

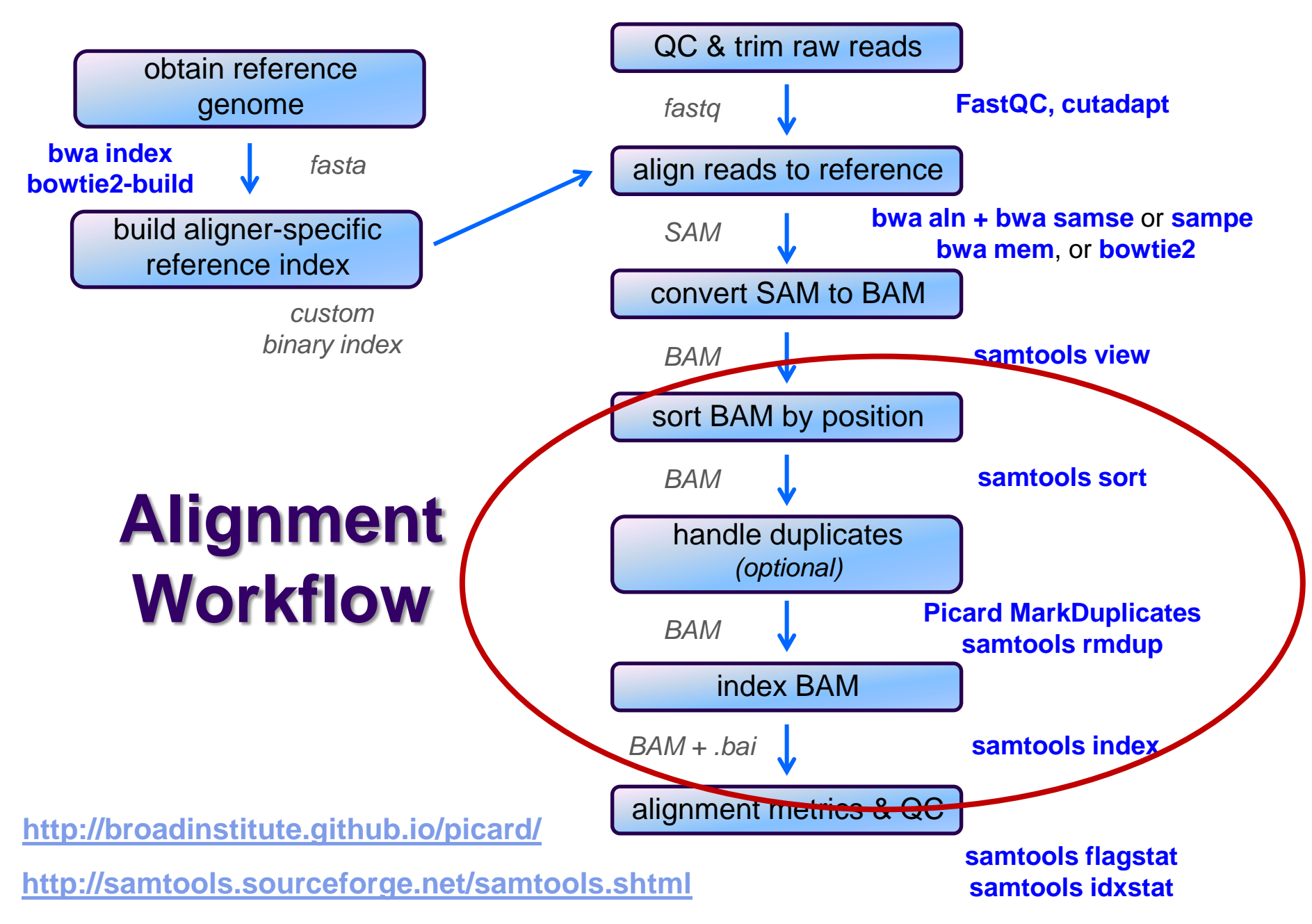

## **Sorting / indexing BAM files**

- SAM created by aligner contains read records in *name order*
	- same order as read names in the input FASTQ file
		- R1, R2 have adjacent SAM records
	- $\bullet$  SAM  $\rightarrow$  BAM conversion does not change the name-sorted order
- Sorting BAM puts records in *position (locus) order*
	- by contig name then start position (leftmost)
		- contig name order given in SAM/BAM header
		- based on order of sequences in FASTA used to build reference
	- *sorting is very compute and I/O intensive*
		- can take hours for large BAM
- Indexing a locus-sorted BAM allows fast random access
	- creates a binary alignment index file **(.bai**)
	- quite fast

### **Handling Duplicates**

- Optional step, but very important for many protocols
- Definition of *alignment duplicates*:
	- single-end reads or singleton/discordant PE alignment reads
		- alignments have the same *start* positions
	- properly paired reads
		- pairs have same *external* coordinates (5' + 3' coordinates of the *insert*)
- Two choices for handling:
	- **samtools rmdup** *removes* duplicates entirely
		- faster, but data is lost
		- does not intelligently handle data from multiple lanes
	- **Picard MarkDuplicates** *flags* duplicates only (**0x400** bam flag)
		- slower, but all alignments are retained
		- alignments from different lanes/replicates are considered separately
		- also newer **MarkDuplicatesWithMateCigar** tool
			- takes CIGAR string(s) into account; slower than plain **MarkDuplicates**
	- both tools are quirky in their own ways

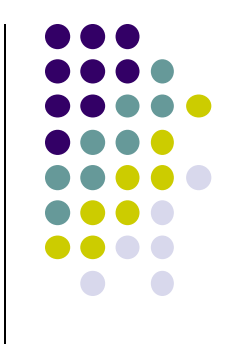

*fastq*

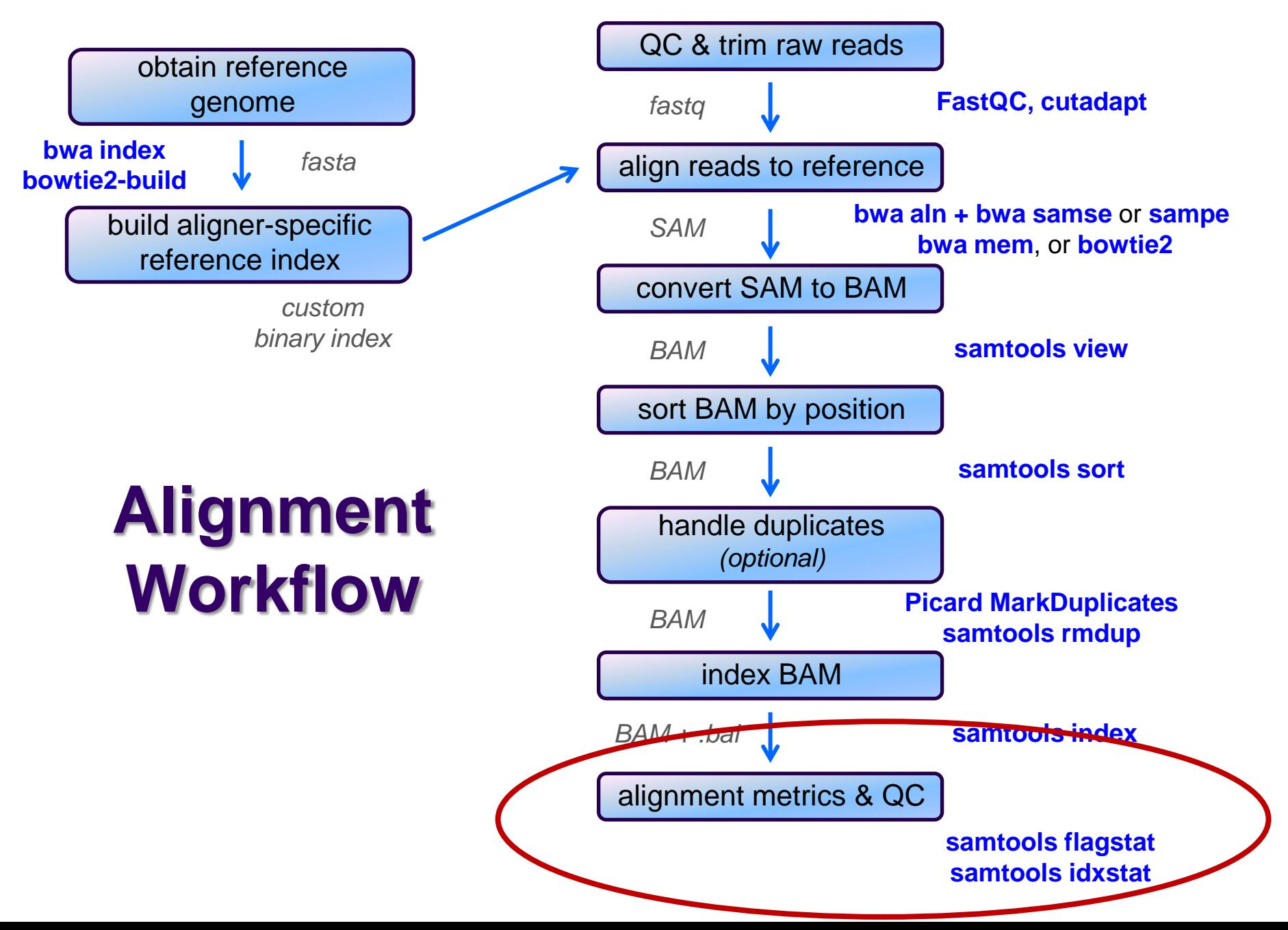

### **Alignment metrics**

### **samtools flagstat**

- simple statistics based on alignment record flag values
	- total sequences (R1+R2), total mapped
	- number properly paired
	- number of duplicates (0 if duplicates were not marked)

```
161490318 + 0 in total (QC-passed reads + QC-failed reads)
0 + 0 secondary
0 + 0 supplementary
31602827 + 0 duplicates
158093331 + 0 mapped (97.90% : N/A)
161490318 + 0 paired in sequencing
80745159 + 0 read1
80745159 + 0 read2
153721151 + 0 properly paired (95.19% : N/A)
156184878 + 0 with itself and mate mapped
1908453 + 0 singletons (1.18% : N/A)
1061095 + 0 with mate mapped to a different chr
606632 + 0 with mate mapped to a different chr (mapQ>=5)
```
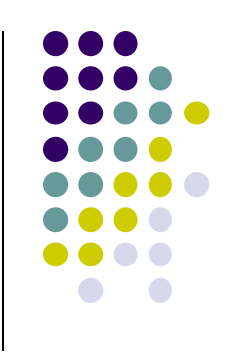

# **Alignment metrics**

### **samtools idxstats**

**•** reads aligning to each contig

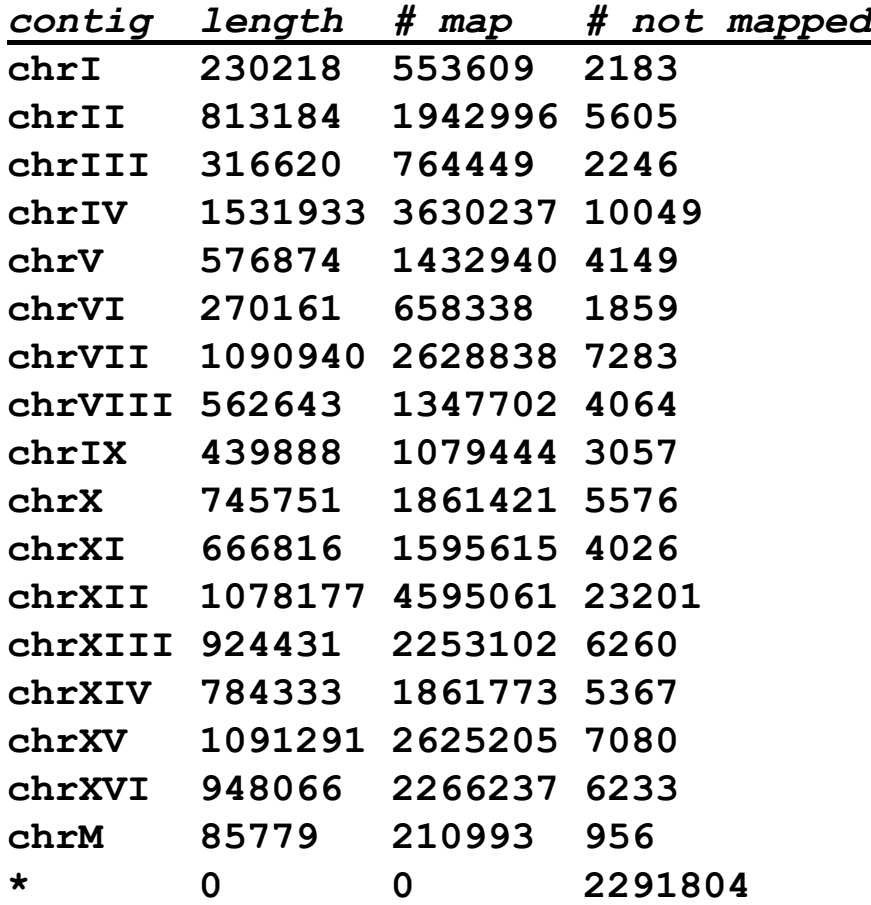

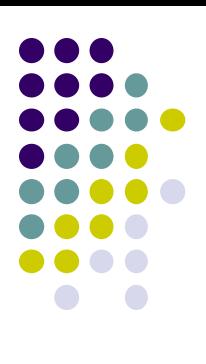

## **samtools notes**

- There are 2 main "eras" of the **samtools** program
	- "old" **samtools** 
		- v 0.1.19 last stable version
	- "new" **samtools** 
		- $\vee$  1.0, 1.1, 1.2 avoid these (very buggy!)
		- $\bullet$  v 1.3+ stable
	- some functions have different arguments!
- **samtools** v 1.3+ has many new features
	- **samtools stats**
		- produces *many* different statistical reports
	- faster sorting
		- $\bullet$  can use multiple threads

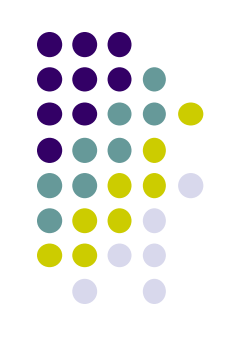

### **Computing average insert size**

- Needed for some downstream analysis
	- e.g. RNAseq alignment using **tophat**
- Simple **awk** script that computes average insert size for a BAM
	- **-F 0x4** filter to **samtools view** says only consider mapped reads
		- technically "not unmapped"
	- the **-f 0x2** filter says consider only properly paired reads
		- they have reliable "insert size" values in column 9
	- insert size values are negative for minus strand reads
		- can ignore because each proper pair will have one plus and one minus strand alignment, with same insert size

```
samtools view -F 0x4 -f 0x2 my_pe_data.bam | awk \
   'BEGIN{ FS="\t"; sum=0; nrec=0; }
    { if ($9 > 0) {sum += $9; nrec++;} }
   END{ print sum/nrec; }'
```
# **Interpreting alignment metrics**

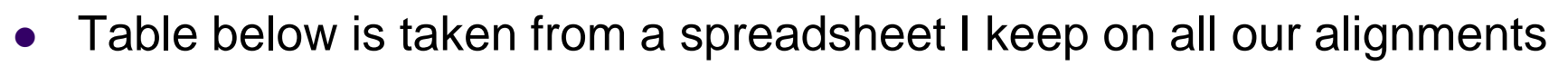

- all are yeast paired-end read datasets from ChIP-seq experiments
- Alignment rates
	- samples 1-3 have excellent alignment rates & good rates of proper pairing
	- sample 4
		- has an unusually low alignment rate for a ChIP-seq dataset
		- has a median insert size of only 109, and these were un-trimmed 50 bp reads
		- could 3' adapter contamination be affecting the alignment rate?
			- try re-aligning the sequences after trimming, say to 35 bases
			- see if the alignment rate improves

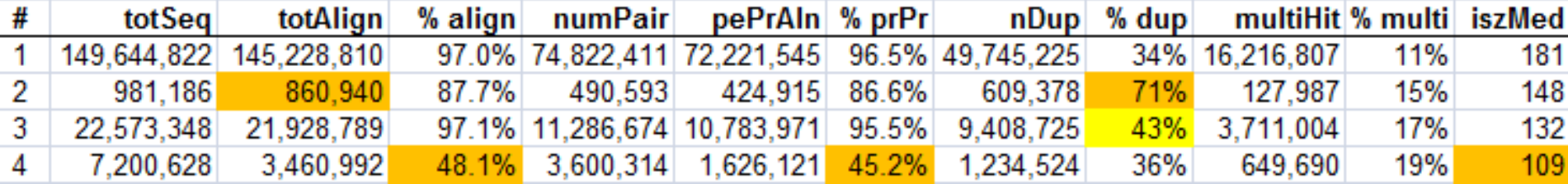

# **Interpreting alignment metrics**

- Duplication rates
	- sample 1 is incredibly deeply sequenced (yeast genome only ~12 Mbase)
		- has a *very* low duplication rate considering! (34%)
		- turns out this is a control dataset (Mock ChIP), so is a great control to use (wonderfully complex!)
	- sample 2 is not very deeply sequenced but has a high duplication rate (71%)
		- subtracting duplicates from total aligned leaves only ~250,000 non-dup reads
			- not enough for further analysis (prefer 500,000+)
	- sample 3 has reasonable sequencing depth with substantial duplication (43%)
		- still leaves plenty of non-duplicate reads (> 12 million)

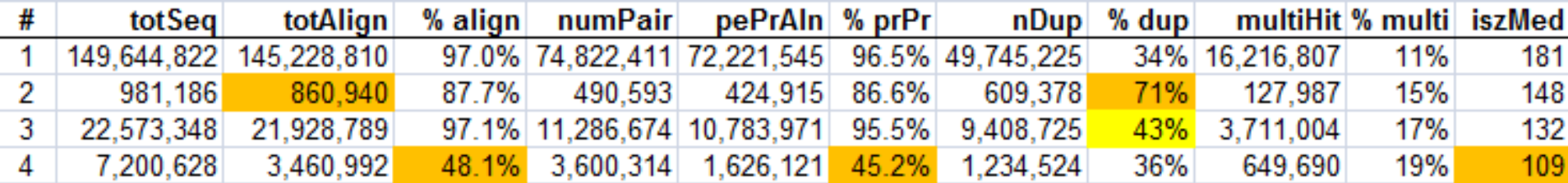

### **Read vs fragment duplication**

- Consider the 4 fragments below
	- 4 R1 reads (pink), 4 R2 reads (blue)
- Duplication when only 1 end considered
	- A1, B1, C1 have identical sequences, D1 different
		- 2 unique + 2 duplicates = 50% duplication rate
	- B2, C2, D2 have identical sequences, A2 different
		- 2 unique + 2 duplicates = 50% duplication rate
- Duplication when both ends considered
	- fragments B and C are duplicates (same external sequences)
		- 3 unique + 1 duplicate = 25% duplication rate

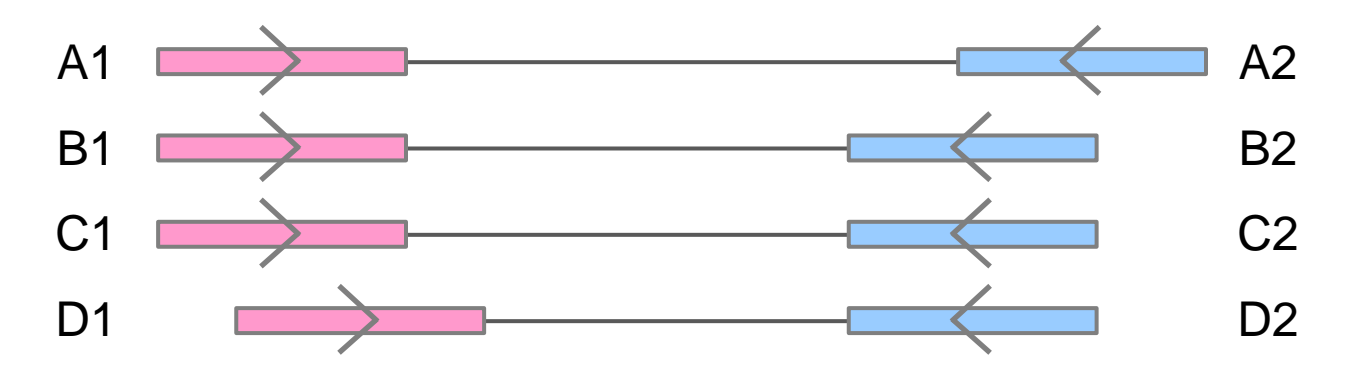

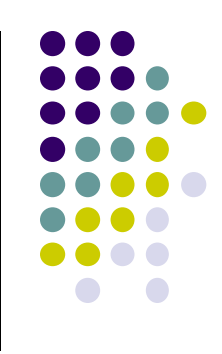

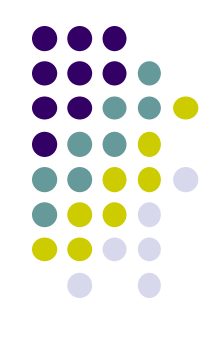

# **Alignment wrap up**

- Many tools involved
	- choose one or two and learn their options well
- Many steps are involved in the full alignment workflow
	- important to go through manually a few times for learning
		- but gets tedious quickly!
	- best practice
		- automate series of complex steps by wrapping into a *pipeline script*
		- e.g. **bash** or **python** script
- For UT folks with TACC accounts
	- The BioITeam has a set of TACC-aware alignment pipeline scripts
		- plus a set of pre-built reference indexes

# **Final thoughts**

- Good judgement comes from experience *unfortunately…*
- Experience comes from bad judgement!
- So go get started making your 1st 1,000 mistakes….

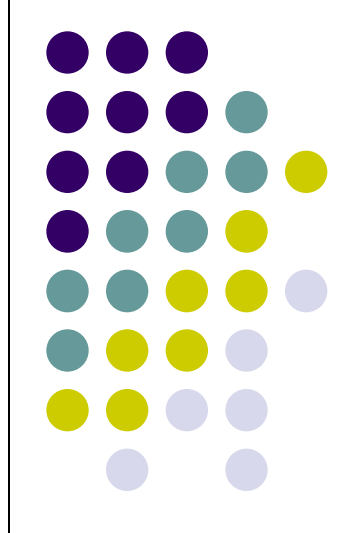